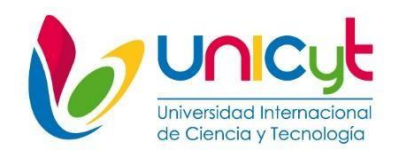

## <span id="page-0-0"></span>**REPÚBLICA DE PANAMÁ UNIVERSIDAD INTERNACIONAL DE CIENCIA Y TECNOLOGÍA. FACULTAD DE CIENCIAS DE LA COMPUTACIÓN E INGENIERÍA**

## **OPCIÓN DE TITULACIÓN: PASANTÍA DE EXTENSIÓN OCUPACIONAL PROFESIONAL**

**RENOVACION DE LA RED WIFI – DATA CENTER KIO PA.**

**PRESENTADO COMO UNO DE LOS REQUISITOS PARA OPTAR AL GRADO DE LICENCIATURA EN INGENIERÍA DE REDES DE COMUNICACIÓN CON ÉNFASIS EN TECNOLOGÍA INALÁMBRICA.**

> **Tutor: José Munive. Estudiante: Anibal Odin Gonzalez Reid.**

> > **Ciudad de Panamá, abril de 2024.**

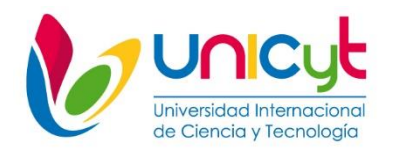

# <span id="page-1-0"></span>**REPUBLICA DE PANAMÁ UNIVERSIDAD INTERNACIONAL DE CIENCIA Y TECNOLOGÍA FACULTAD DE CIENCIAS DE LA COMPUTACIÓN E INGENIERÍA**

**RENOVACION DE LA RED WIFI – DATA CENTER KIO PA.**

# **PRESENTADO COMO UNO DE LOS REQUISITOS PARA OPTAR AL GRADO DE LICENCIATURA EN INGENIERÍA DE REDES DE COMUNICACIÓN CON ÉNFASIS EN TECNOLOGÍA INALÁMBRICA.**

**Autor: Anibal Odin Gonzales Reid.**

**Ciudad de Panamá, abril de 2024.**

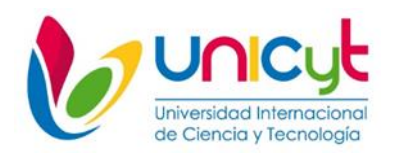

### **Carta de aprobación del tutor.**

<span id="page-2-0"></span>Ciudad de Panamá, 22 de abril de 2024.

Profesor (a) Nagib Yassir Coordinador Comité de Titulación de Estudios de Licenciatura. Presente.

En mi carácter de Tutor del Trabajo de Grado presentado por Anibal Odin Gonzalez Reid, Bachiller, para optar al grado de, Licenciatura en ingeniería de redes de comunicación con énfasis en tecnología inalámbrica, considero que el trabajo reúne los requisitos y méritos suficientes para ser sometido a la presentación pública y evaluación por parte del jurado examinador que se designe.

Atentamente,

22 Pris / funing  $\_$ 

Firma

José Luis Munive De León, cédula de identidad N°8-804-492

Línea de Investigación: Tecnologías Inalámbricas.

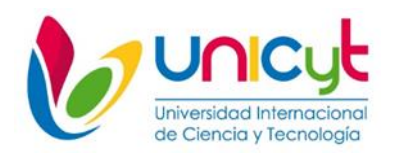

# **REPUBLICA DE PANAMÁ UNIVERSIDAD INTERNACIONAL DE CIENCIA Y TECNOLOGÍA. FACULTAD DE CIENCIAS DE LA COMPUTACIÓN E INGENIERÍA.**

## <span id="page-3-0"></span>**INFORME DE ACTIVIDADES DE TUTORÍA OPCIÓN DE TITULACIÓN DE TRABAJO DE GRADO DE LICENCIATURA.**

**Carrera de Licenciatura:** Licenciatura en ingeniería de redes de comunicación con énfasis en tecnología inalámbrica.

**Estudiante:** Anibal Odin González Reid.

**Tutor:** Prof. José Luis Munive De León.

**Título del trabajo de grado:** Renovación de la red wifi – data center Kio Pa.

**Línea de Investigación:** Tecnologías Inalámbricas.

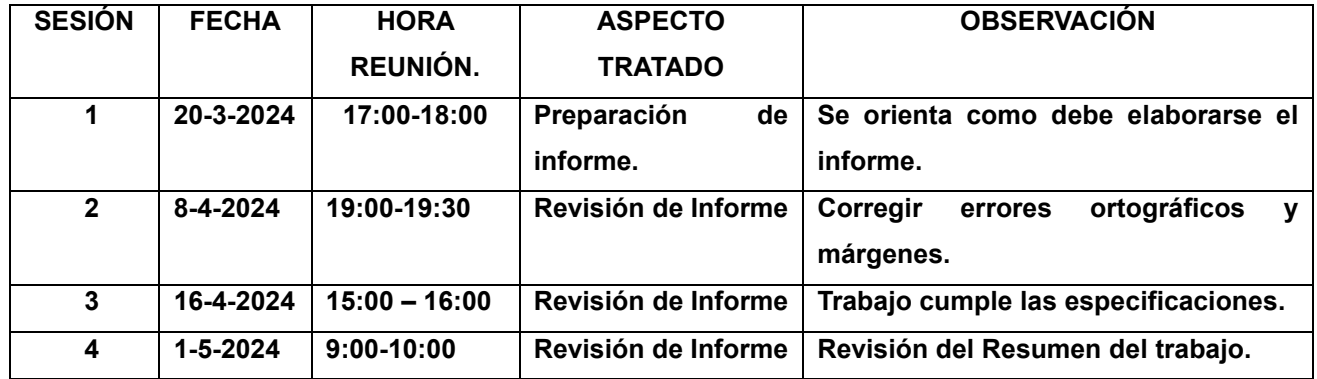

**Titulo definitivo:** Renovación de la red wifi – data center Kio Pa.

**Comentarios finales acerca de la investigación:** Declaramos que las especificaciones anteriores representan el proceso de dirección del trabajo de grado arriba mencionado.

Media Firma **Media Firma** Media Firma

### **DEDICATORIA.**

<span id="page-4-0"></span>Quiero dedicarle este trabajo a mi buen Jesús, que me ha dado sabiduría, salud y fuerzas para llegar hasta aquí.

A mi madre María Reid, su amor incondicional, su dedicación y sus enseñanzas han sido la base sobre la cual he construido mi camino. Agradezco profundamente su constante apoyo, sus consejos sabios y su ejemplo de trabajo y responsabilidad, valores que me ha inculcado desde mi más tierna infancia. Su amor y sacrificio han sido el motor que impulsa mi crecimiento y desarrollo.

A mi futura esposa Arianis Batista, en ella he encontrado no solo mi compañera de vida, sino también mi mejor amiga y confidente. Su amor, su aliento y su apoyo incondicional han sido mi refugio en los momentos más difíciles. Agradezco su presencia constante, su comprensión y su amor inquebrantable, que han hecho posible que alcance este logro.

Les estoy infinitamente agradecido por su amor, su apoyo y su presencia constante en mi vida.

### **AGRADECIMIENTOS.**

<span id="page-5-0"></span>Gracias Señor Jesús porque hoy puedo decir que hasta aquí me has ayudado, estoy donde estoy y hago lo que hago no por mi fuerza, sino porque tú me has sostenido y me has guardado.

Gracias Mamá por ser mi ejemplo y mi maestra, por tu cariño, por tu valioso esfuerzo, por tu apoyo y compañía.

Arianis, gracias por tu infinita paciencia, por tu compañía y tu inagotable apoyo. Gracias por compartir mi vida y mis logros.

Gracias a mis profesores por su tiempo, por los conocimientos compartidos y enseñados para mi formación profesional. Gracias por el apoyo, experiencia y orientación que me brindaron para culminar con éxito este último paso en mi carrera profesional.

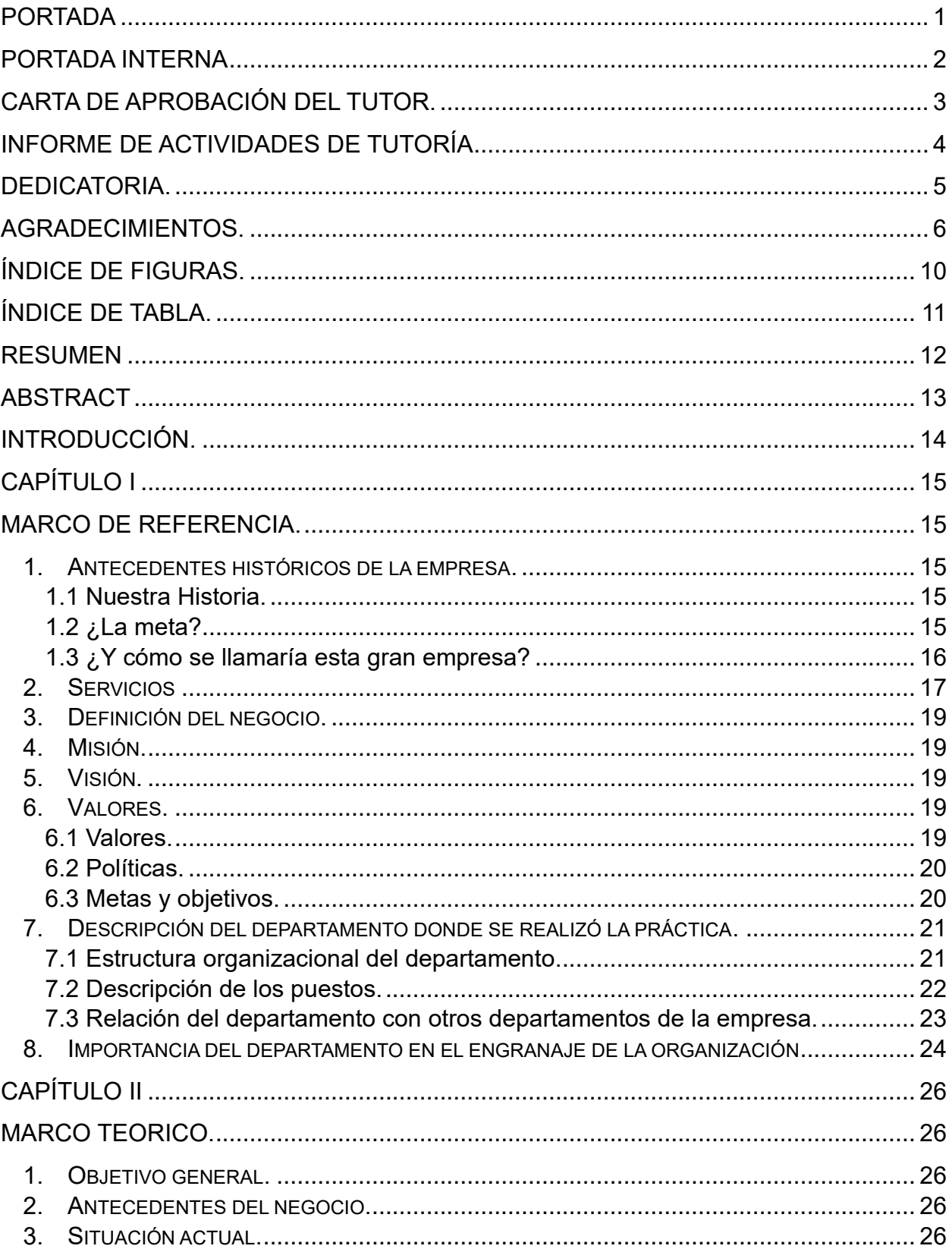

## ÍNDICE GENERAL.

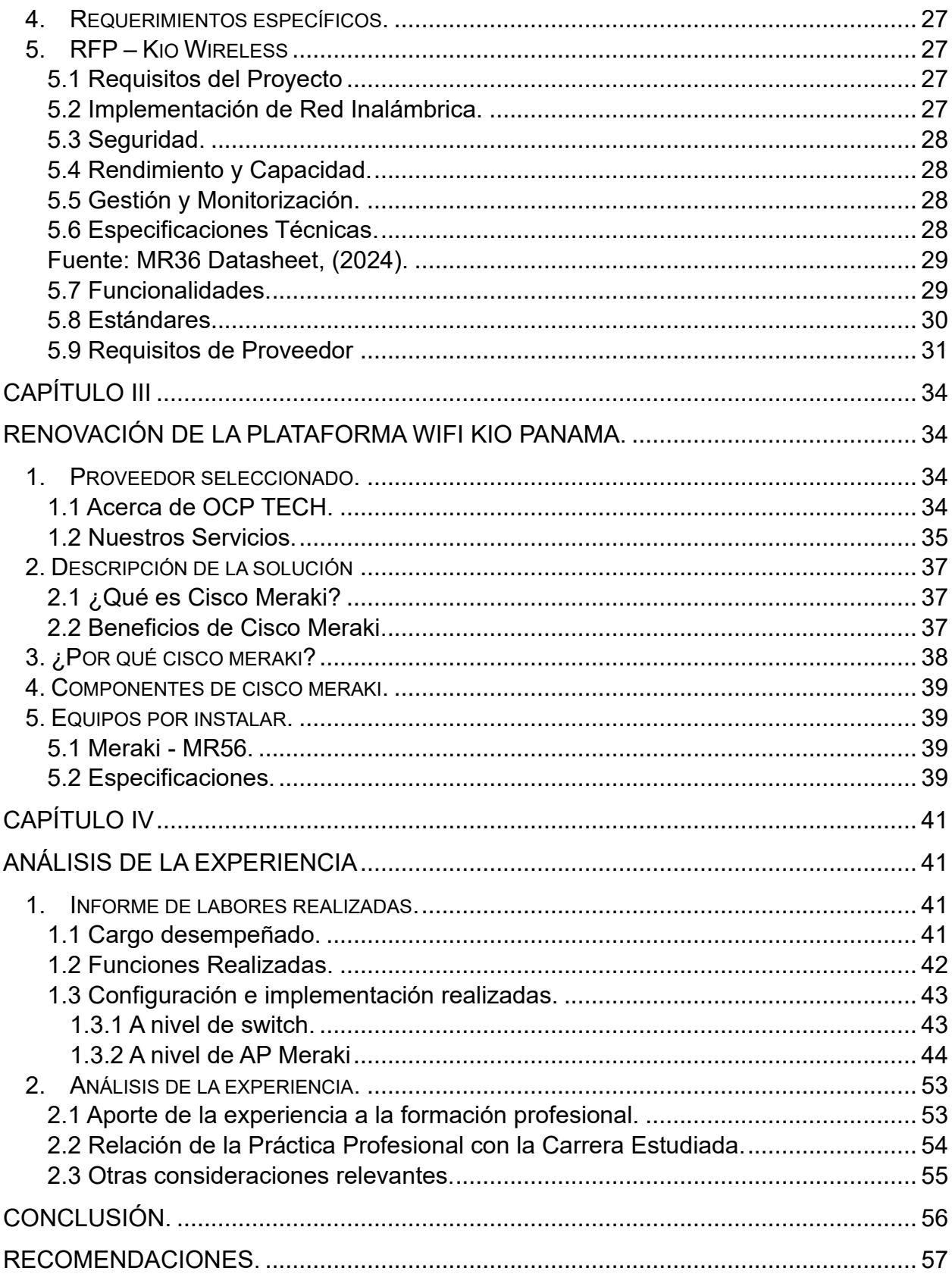

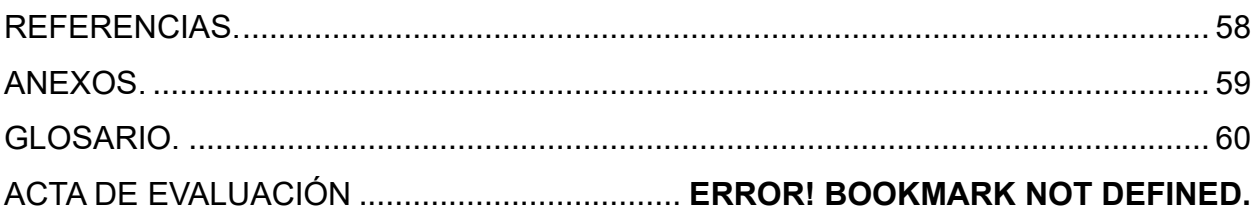

## ÍNDICE DE FIGURAS.

<span id="page-9-0"></span>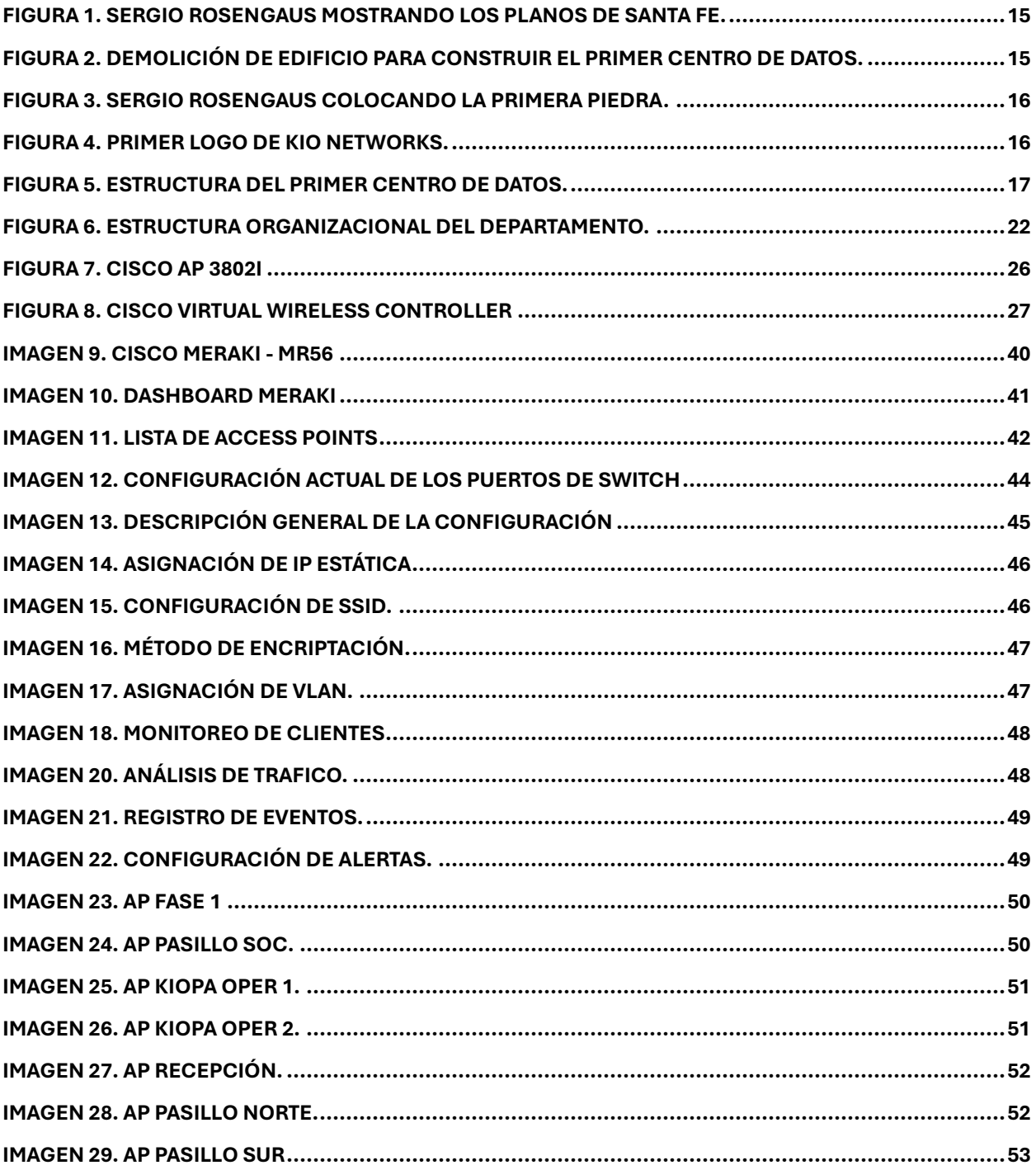

## ÍNDICE DE TABLA.

<span id="page-10-0"></span>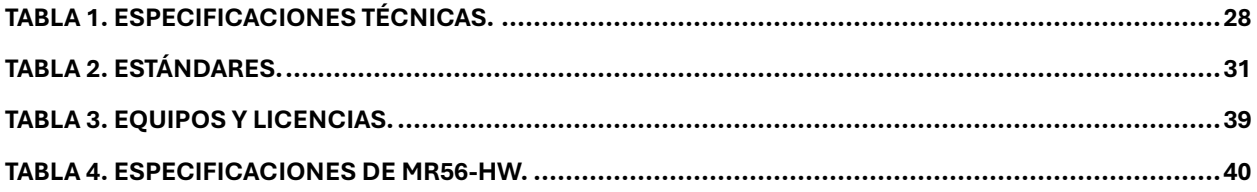

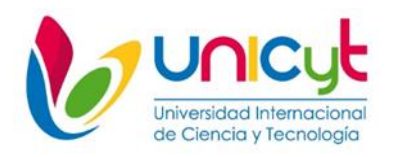

# **REPUBLICA DE PANAMÁ UNIVERSIDAD INTERNACIONAL DE CIENCIA Y TECNOLOGÍA. FACULTAD DE CIENCIAS DE LA COMPUTACIÓN E INGENIERÍA.**

## **RENOVACION DE LA RED WIFI – DATA CENTER KIO PA.**

Autor (a): Anibal Odin González Reid. Tutor (a): José Munive. Año: 2024

## **RESUMEN**

<span id="page-11-0"></span>Este informe aborda la renovación integral de la infraestructura de redes inalámbricas en el data center de Kio Panamá, con el propósito de mejorar la eficiencia, confiabilidad y seguridad de las redes para asegurar un entorno tecnológico óptimo. El objetivo principal es implementar estándares de seguridad avanzados, optimizar el rendimiento de la red e integrar soluciones innovadoras para garantizar la disponibilidad continua de los servicios. En cuanto al fundamento teórico, se analizan diversas fuentes especializadas en infraestructura de redes y tecnologías inalámbricas modernas. Los principales autores y fuentes de información incluyen expertos en seguridad informática, gestión de redes inalámbricas y tendencias tecnológicas actuales. El método utilizado abarca un enfoque práctico y teórico, combinando la investigación, estudios de casos y pruebas de concepto. Las técnicas de recolección de información incluyen revisión documental y análisis de soluciones tecnológicas.

Palabras clave: renovación, inalámbrico, wifi, seguridad.

Línea de investigación: Tecnologías Inalámbricas.

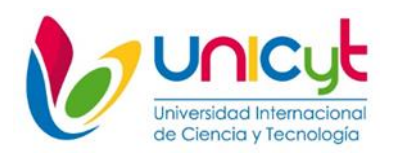

## **REPUBLIC OF PANAMA UNIVERSIDAD INTERNACIONAL DE CIENCIA Y TECNOLOGÍA FACULTY OF COMPUTER SCIENCE AND ENGINEERING.**

WIFI NETWORK RENEWAL – KIO PA DATA CENTER.

Author: Anibal Odin González Reid. Tutor: José Munive.

Year: 2024

## **ABSTRACT**

<span id="page-12-0"></span>This report addresses the comprehensive renovation of the wireless network infrastructure in Kio Panama's data center, with the purpose of improving the efficiency, reliability and security of the networks to ensure an optimal technological environment. The main objective is to implement advanced security standards, optimize network performance, and integrate innovative solutions to ensure continuous availability of services. In terms of the theoretical foundation, various specialized sources on network infrastructure and modern wireless technologies are analyzed. Leading authors and sources of information include experts in computer security, wireless network management, and current technology trends. The method used encompasses a practical and theoretical approach, combining research, case studies and proofs of concept. Information collection techniques include document review and analysis of technological solutions.

Keywords: renovation, wireless, wifi, security.

Research line: Wireless Technologies.

### **INTRODUCCIÓN.**

<span id="page-13-0"></span>Este informe de Práctica Profesional se centra en la renovación integral de la infraestructura de redes inalámbricas en el data center de Kio Panamá. El objetivo principal es mejorar la eficiencia, confiabilidad y seguridad de las redes inalámbricas, garantizando así un entorno tecnológico óptimo para la operación de servicios críticos.

En un mundo cada vez más conectado, la importancia de contar con una infraestructura de redes robusta y moderna es fundamental para el éxito de cualquier organización. En este contexto, se aborda la necesidad de actualizar y optimizar las redes inalámbricas en el data center de Kio Panamá, con el fin de adaptarse a las demandas actuales y futuras de conectividad.

El informe explorará las estrategias y tecnologías necesarias para llevar a cabo esta renovación, incluyendo la implementación de estándares de seguridad avanzados, la optimización del rendimiento de la red y la integración de soluciones innovadoras para garantizar la disponibilidad continua de los servicios.

A través de este proyecto de práctica profesional, se busca no solo adquirir experiencia práctica en el campo de las redes y la infraestructura tecnológica, sino también contribuir de manera significativa al desarrollo y la mejora continua de la infraestructura tecnológica de Kio Panamá.

# **CAPÍTULO I MARCO DE REFERENCIA.**

- <span id="page-14-2"></span><span id="page-14-1"></span><span id="page-14-0"></span>1. Antecedentes históricos de la empresa.
- <span id="page-14-3"></span>1.1 Nuestra Historia.

Sergio Rosengaus, un ingeniero industrial por formación, pero geek por vocación, soñó que podía desarrollar las mejores infraestructuras de TI en México y brindar a su país una oportunidad más para crecer. Entendía que las empresas y gobierno necesitaban más tecnología y él, sabía cómo brindárselas.

<span id="page-14-5"></span>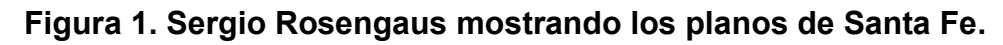

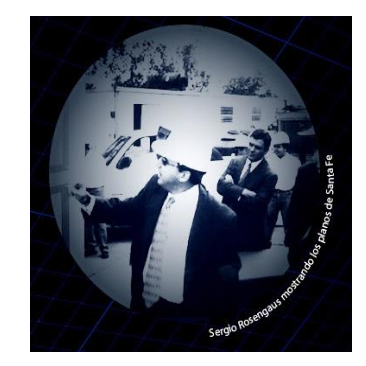

Fuente: KIO. (s/f).

<span id="page-14-4"></span>1.2 ¿La meta?

Centros de Datos para servicios de Misión Crítica.

Muy pocos lo entendían, pero eran más los que confiaban. A partir de ese momento con tan solo 6 inversionistas y 10 colaboradores, comenzó la difícil labor.

### <span id="page-14-6"></span>**Figura 2. Demolición de edificio para construir el primer centro de datos.**

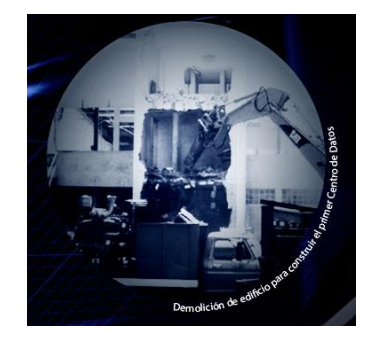

## Fuente: KIO. (s/f).

No será fácil, pero seguro valdría la pena. El centro de datos más modernos y espectacular de la Ciudad de México, en Santa Fe, vio la luz después de una larga planeación con ayuda de los mejores expertos.

<span id="page-15-1"></span>**Figura 3. Sergio Rosengaus colocando la primera piedra.**

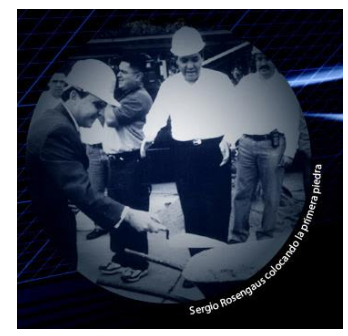

Fuente: KIO. (s/f).

<span id="page-15-0"></span>1.3 ¿Y cómo se llamaría esta gran empresa?

Necesitábamos reflejar nuestra vocación, el compromiso con nuestros clientes, demostrar nuestra preocupación y empatía con ellos, su información y sus sistemas.

Así surgió KIO, del suajili "espejo". KIO Networks, el proveedor de Servicios de Tecnologías de Información de Misión Crítica de México.

<span id="page-15-2"></span>Nuestro logotipo debía ser congruente también. En él, se representa la dualidad con una simetría perfecta, tal como si estuviera reflejado en un espejo.

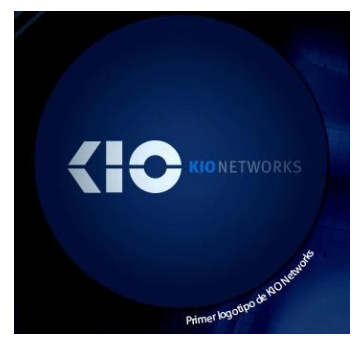

### **Figura 4. Primer logo de Kio Networks.**

Fuente: KIO. (s/f).

<span id="page-16-1"></span>Nos tomó un año poder planear, diseñar, estructurar nuestras estrategias y cerrar las filas para poder dar inicio formal a esta gran aventura.

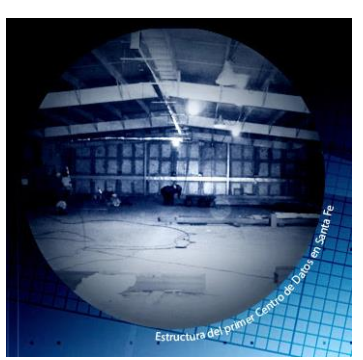

**Figura 5. Estructura del primer centro de Datos.**

Fuente: KIO. (s/f).

## <span id="page-16-0"></span>2. Servicios

Kio Networks, Fundada en 2002, desarrolla servicios de TI e infraestructura tecnológica para responder ágilmente a los desafíos del futuro.

Ofrece una amplia gama de servicios de tecnología de información de misión crítica que garantiza a sus clientes la operación eficiente de sus operaciones de TI a través de la implementación, operación y gestión de sus sistemas.

KIO lleva a cabo varios procesos clave en su operación para brindar servicios de tecnología de la información (TI) y administración de centros de datos. A continuación, se mencionan algunos de los principales procesos de KIO:

✓ **Diseño y construcción de centros de datos**: KIO cuenta con un equipo especializado en el diseño y construcción de centros de datos de clase mundial. Este proceso implica la planificación y el diseño de la infraestructura tecnológica, incluyendo la selección de equipos, la distribución de espacios, la implementación de sistemas de energía y enfriamiento, y la incorporación de medidas de seguridad física.

- ✓ **Operación y mantenimiento de centros de datos**: KIO realiza la operación diaria y el mantenimiento de sus centros de datos para garantizar un funcionamiento continuo y confiable. Esto incluye la gestión de servidores, almacenamiento y redes, el monitoreo del rendimiento y la disponibilidad, la aplicación de parches y actualizaciones, y la gestión de incidentes y problemas.
- ✓ **Servicios de alojamiento y administración de servidores:** KIO ofrece servicios de alojamiento y administración de servidores para empresas que desean externalizar la gestión de su infraestructura tecnológica. Esto implica la provisión y configuración de servidores físicos o virtuales, la monitorización y el mantenimiento del rendimiento, la gestión de copias de seguridad y recuperación, y la implementación de medidas de seguridad.
- ✓ **Servicios en la nube:** KIO proporciona servicios en la nube, incluyendo infraestructura como servicio (IaaS), plataforma como servicio (PaaS) y software como servicio (SaaS). Este proceso implica la provisión y gestión de recursos en la nube, como máquinas virtuales, almacenamiento y aplicaciones, así como el monitoreo, la seguridad y la optimización de los servicios en la nube.
- ✓ **Gestión de la seguridad de la información:** KIO tiene procesos para garantizar la seguridad de la información de sus clientes. Esto incluye la implementación de medidas de seguridad física y lógica en sus centros de datos, la configuración y gestión de firewalls y sistemas de detección de intrusiones, la protección contra ataques DDoS, la gestión de identidad y acceso, y la realización de auditorías de seguridad.
- ✓ **Servicios de continuidad del negocio:** KIO ofrece servicios para garantizar la continuidad del negocio de sus clientes en caso de desastres o interrupciones. Esto incluye la implementación de soluciones de respaldo y recuperación de datos, la replicación de centros de datos, la configuración de servicios de conmutación por error (failover), y la realización de pruebas de continuidad del negocio.

### <span id="page-18-0"></span>3. Definición del negocio.

Provee servicios de Infraestructura de Tecnologías de Información de Misión Crítica que opera Centros de Datos de última generación con la más alta seguridad, disponibilidad y densidad en la región para administrar y monitorear servicios en la Nube pública, privada e híbrida, ciberseguridad, aplicaciones empresariales, automatización e inteligencia artificial con presencia en México, Panamá, Guatemala, Colombia, República Dominicana y España.

### <span id="page-18-1"></span>4. Misión.

La misión de KIO es proporcionar soluciones tecnológicas innovadoras y de vanguardia para impulsar la transformación digital de las empresas y mejorar su competitividad. Buscan ser un aliado estratégico para sus clientes, brindando servicios de calidad, confiables y seguros en el ámbito de la tecnología de la información y la administración de centros de datos.

### <span id="page-18-2"></span>5. Visión.

La visión de KIO es ser reconocidos como líderes en la industria de servicios de tecnología de la información y centros de datos, ofreciendo soluciones de clase mundial y siendo un referente en innovación, seguridad y confiabilidad. Buscan ser una empresa global, expandiendo su presencia en diferentes países y regiones, y ser reconocidos por su excelencia operativa y compromiso con la satisfacción del cliente.

### <span id="page-18-3"></span>6. Valores.

KIO tiene un conjunto de valores, políticas, metas y objetivos que guían su operación y su enfoque empresarial. A continuación, se mencionan algunos de ellos:

### <span id="page-18-4"></span>6.1 Valores.

La tecnología siempre está evolucionando y nosotros también. En KIO buscamos crear constantemente mejores servicios y lo hacemos subrayando nuestros valores:

- ➢ Servicio al Cliente: Nuestras acciones se centran en asegurarnos de que nuestros clientes estén contentos.
- ➢ Agilidad: Satisfacemos las necesidades de nuestros clientes, colaboradores e inversores centrándonos en la urgencia y la flexibilidad.
- ➢ Compromiso: Colaboramos responsablemente para lograr nuestros objetivos compartidos.
- ➢ Pensar en grande y actuar en grande: Actuamos sin complicaciones ni limitaciones, logrando lo que otros dicen que es imposible.
- ➢ Inclusión: Promovemos la inclusión y la diversidad, y nos destacamos por celebrar diferentes puntos de vista.
- ➢ Auto aprendizaje: Mantenemos una disciplina para el autoaprendizaje, lo que significa que siempre nos mantenemos relevantes.
- ➢ Curiosidad: Experimentamos para aprender y nos retamos a mejorar e innovar constantemente.

### <span id="page-19-0"></span>6.2 Políticas.

- ➢ Seguridad de la información: Implementan medidas rigurosas para proteger la confidencialidad, integridad y disponibilidad de la información.
- ➢ Cumplimiento normativo: Cumplen con las leyes y regulaciones aplicables en cada país donde operan.
- ➢ Gestión de la calidad: Mantienen un enfoque en la mejora continua y la satisfacción del cliente a través de una gestión de calidad eficiente.
- ➢ Desarrollo del talento: Fomentan el crecimiento y desarrollo profesional de sus colaboradores, promoviendo un ambiente de aprendizaje y desarrollo.

### <span id="page-19-1"></span>6.3 Metas y objetivos.

- ➢ Crecimiento empresarial: Buscan expandir su presencia en el mercado global y aumentar su participación en la industria de servicios de tecnología de la información.
- ➢ Satisfacción del cliente: Tienen como objetivo principal la satisfacción de sus clientes, proporcionando servicios confiables, seguros y de calidad.
- ➢ Innovación tecnológica: Buscan estar a la vanguardia tecnológica, ofreciendo soluciones innovadoras y adaptándose a las últimas tendencias y avances del sector.
- ➢ Eficiencia operativa: Buscan optimizar sus procesos y recursos para garantizar una operación eficiente y rentable.
- ➢ Responsabilidad medioambiental: Tienen como objetivo minimizar el impacto ambiental de sus operaciones, implementando prácticas y tecnologías sostenibles.
- <span id="page-20-0"></span>7. Descripción del departamento donde se realizó la práctica.

<span id="page-20-1"></span>7.1 Estructura organizacional del departamento.

El área de operaciones está caracterizada por contar con una estructura organizacional departamental y abarca el área redes, atención al cliente y sistemas operativos.

<span id="page-21-1"></span>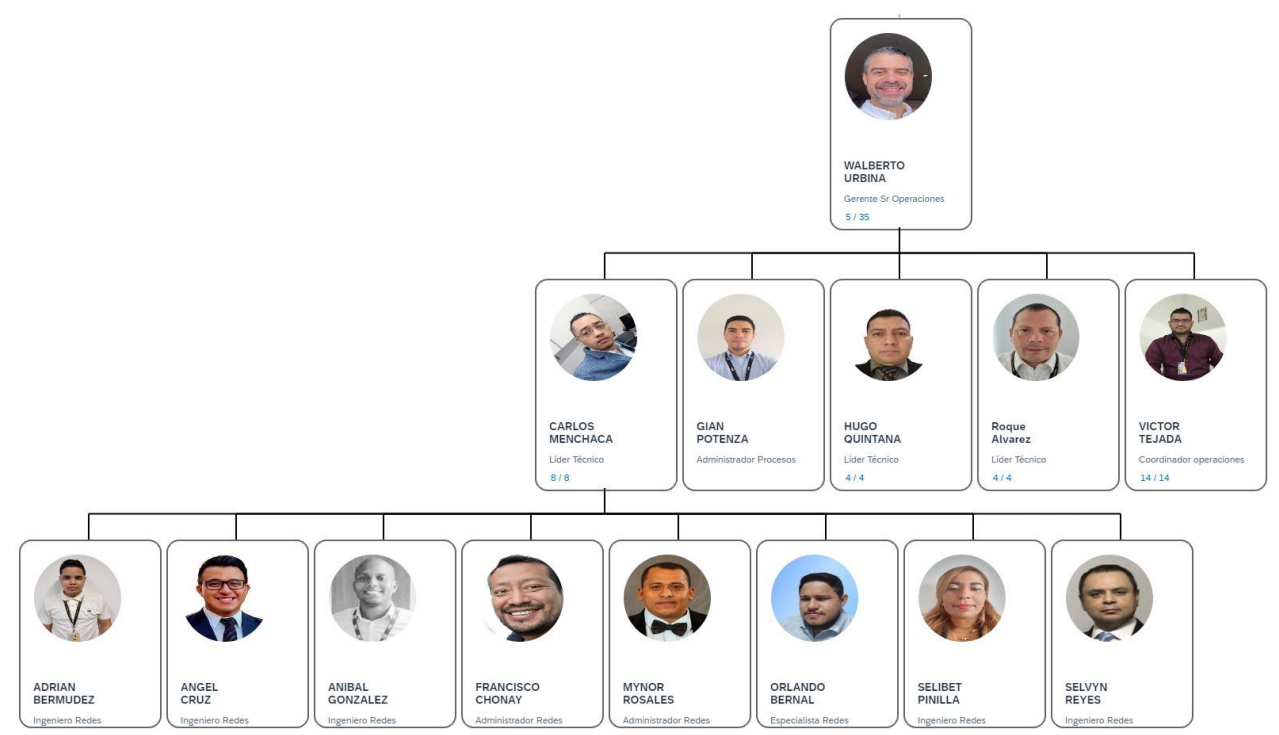

**Figura 6. Estructura organizacional del departamento.**

Fuente: Login - SAP SuccessFactors, s. f.

<span id="page-21-0"></span>7.2 Descripción de los puestos.

Para llevar a cabo el informe de práctica profesional y optar por el grado de Licenciatura en ingeniería de redes de comunicación con énfasis en tecnología inalámbrica, el área seleccionada fue la Gerencia Operaciones de Kio Networks, la cual contempla los siguientes puestos:

- ➢ Gerente Sr de Operaciones:
	- ✓ Encargado de la gestión estratégica y operativa del centro de datos.
	- $\checkmark$  Toma decisiones clave para garantizar el funcionamiento eficiente y seguro de las operaciones.
	- $\checkmark$  Lidera equipos, participa en proyectos estratégicos y establece políticas operativas.
- ➢ Líder Técnico de Redes:
- ✓ Responsable del diseño, implementación y mantenimiento de la infraestructura de red.
- ✓ Dirige la resolución de problemas técnicos, optimiza el rendimiento y coordina actualizaciones tecnológicas.
- ➢ Ingenieros de Redes:
	- $\checkmark$  Profesional de TI especializado en planificación, implementación, y mantenimiento de infraestructuras de redes.
	- $\checkmark$  Responsable del diseño y configuración de redes, garantizando su funcionamiento óptimo y seguridad.
	- ✓ Se encarga de la resolución de problemas técnicos, optimización de la red y actualización de tecnologías.
- ➢ Administradores de Redes:
	- $\checkmark$  Encargado de la gestión y supervisión diaria de la infraestructura de redes.
	- $\checkmark$  Responsable de configurar y mantener equipos de red, como routers, switches y firewalls.
	- ✓ Administra la seguridad de la red, implementando medidas para protegerla contra amenazas y ataques.
- ➢ Especialistas de Redes:
	- ✓ Experto en áreas específicas de redes, como seguridad, protocolos, o tecnologías emergentes.
	- ✓ Proporciona soporte técnico avanzado, resolviendo problemas complejos y optimizando el rendimiento de la red.
	- ✓ Contribuye al diseño e implementación de soluciones especializadas para necesidades específicas de la red.
- <span id="page-22-0"></span>7.3 Relación del departamento con otros departamentos de la empresa.

El área de operaciones, al ser responsable de implementar nuevos servicios y mejoras, se encuentra estrechamente vinculada con todos los departamentos tanto operativos como administrativos de la empresa. Esta relación es crucial para garantizar una coordinación efectiva en la ejecución de proyectos, la optimización de procesos y la consecución de los objetivos estratégicos de la organización.

Guarda una fundamental relación con las siguientes áreas:

- ➢ Gerencia Comercial: es la encargada de interpretar a nivel de programación las necesidades de los nuevos servicios o mejoras expuestas, satisfaciendo las necesidades de la empresa y los clientes.
- ➢ Gerencia de Finanzas: analizan y establecen los costos, beneficios y ganancias que recibirá la empresa por la incorporación de los nuevos servicios propuestos por el Área Comercial. Validan su grado de inversión y factibilidad.
- ➢ Gerencia de Pre-Ventas: se encarga de analizar detalladamente los requisitos y necesidades del cliente para garantizar que el servicio o producto ofrecido satisfaga sus expectativas.
- ➢ Gerencia de Client Delivery Manager: junto con el Área Comercial, verifican, analizan, planifican y llevan a cabo el cronograma de actividades que será utilizado para la incorporación del nuevo servicio o mejoras ofrecidas a los clientes finales.
- <span id="page-23-0"></span>8. Importancia del departamento en el engranaje de la organización

La integración del departamento de redes en la estructura organizativa de KIO Networks va más allá de simplemente garantizar la conectividad y la seguridad de los servicios. Este departamento desempeña un papel crucial en la innovación tecnológica, identificando y adoptando nuevas tecnologías que mejoran la eficiencia operativa y la competitividad de la empresa en un entorno dinámico.

Además, colabora estrechamente con otros departamentos, como el de desarrollo de productos y el de servicio al cliente, para entender las necesidades del mercado y diseñar soluciones que se alineen con las expectativas de los clientes.

Asimismo, el departamento de redes está a la vanguardia en la gestión de riesgos cibernéticos, implementando estrategias proactivas para proteger la infraestructura de la empresa contra amenazas emergentes y garantizar la integridad de los datos de los clientes.

## **CAPÍTULO II MARCO TEORICO.**

<span id="page-25-2"></span><span id="page-25-1"></span><span id="page-25-0"></span>1. Objetivo general.

Renovación de la infraestructura de tecnología inalámbrica de Kio Networks a una plataforma ágil que permita la administración centralizada de todos los componentes distribuidos en los diferentes puntos del centro de datos de KIO PA.

<span id="page-25-3"></span>2. Antecedentes del negocio.

Kio Networks requiere actualizar su infraestructura de redes WIFI a una solución segura y de fácil administración y monitoreo.

<span id="page-25-4"></span>3. Situación actual.

<span id="page-25-5"></span>Kio Networks cuenta con una infraestructura inalámbrica de Cisco que se encuentra en obsolescencia tecnológica. Principalmente compuesta de modelos AP 3820I y controladora virtual.

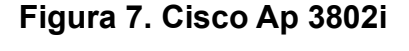

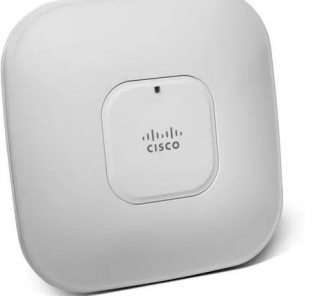

Fuente: Cisco Aironet 3800 Series Access Points Data Sheet, (2022).

<span id="page-26-4"></span>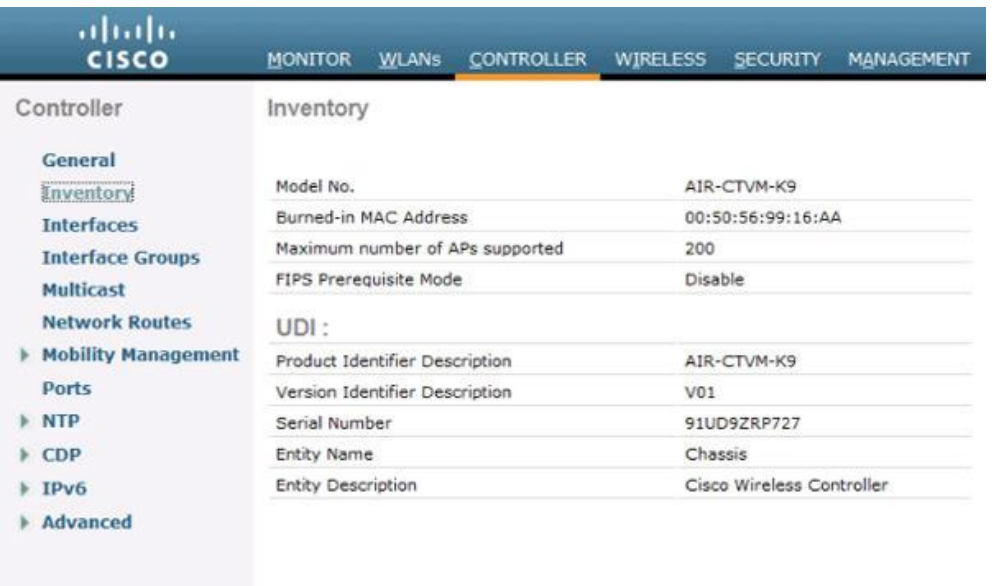

## **Figura 8. Cisco Virtual Wireless Controller**

Fuente: Cisco Virtual Wireless Controller Data Sheet, (2024).

<span id="page-26-0"></span>4. Requerimientos específicos.

Se necesita una plataforma de red inalámbrica robusta, escalable y que permita simplificar las funciones de TI. Una solución que nos permita administrar toda la red inalámbrica desde una infraestructura centralizada en la nube para evitar el uso, mantenimiento y configuración de una controladora inalámbrica.

- <span id="page-26-1"></span>5. RFP – Kio Wireless
- <span id="page-26-2"></span>5.1 Requisitos del Proyecto
	- ✓ Ubicación: Panamá
	- ✓ Cantidad de Puntos de Acceso: 7 AP WiFi6.
- <span id="page-26-3"></span>5.2 Implementación de Red Inalámbrica.
	- ✓ Configuración de la red inalámbrica.
	- $\checkmark$  Configuración de seguridad y autenticación.
- ✓ Gestión centralizada a través de la plataforma Meraki Dashboard.
- <span id="page-27-0"></span>5.3 Seguridad.
	- $\checkmark$  Implementación de medidas de seguridad, incluyendo autenticación WPA3 y aislamiento de dispositivos.
	- ✓ Integración con políticas de seguridad de la empresa y políticas de uso aceptable.
- <span id="page-27-1"></span>5.4 Rendimiento y Capacidad.
	- ✓ Garantizar un rendimiento óptimo y equitativo de la red inalámbrica.
	- ✓ Capacidad para manejar un alto número de dispositivos simultáneamente.

<span id="page-27-2"></span>5.5 Gestión y Monitorización.

- $\checkmark$  Configuración de alertas y notificaciones para problemas de red.
- $\checkmark$  Soporte remoto y capacidad de monitorización en tiempo real.
- <span id="page-27-3"></span>5.6 Especificaciones Técnicas.

<span id="page-27-4"></span>

| Especificación de radio | 2.4 GHz 802.11b/g/n/ax client access radio               |
|-------------------------|----------------------------------------------------------|
|                         | 5 GHz 802.11a/n/ac/ax client access radio                |
|                         | 2.4 GHz & 5 GHz dual-band WIDS/WIPS, spectrum            |
|                         | analysis, & location analytics radio                     |
|                         | 2.4 GHz Bluetooth Low Energy (BLE) radio with Beacon     |
|                         | and BLE scanning support                                 |
|                         | Concurrent operation of all four radios                  |
|                         | Supported frequency bands (country-specific restrictions |
|                         | apply):                                                  |
|                         | 2.401 - 2.484 GHz                                        |
|                         | 5.150 - 5.250 GHz (UNII-1)                               |
|                         | 5.250 - 5.350 GHZ (UNII-2A)                              |
|                         |                                                          |

**Tabla 1. Especificaciones Técnicas.**

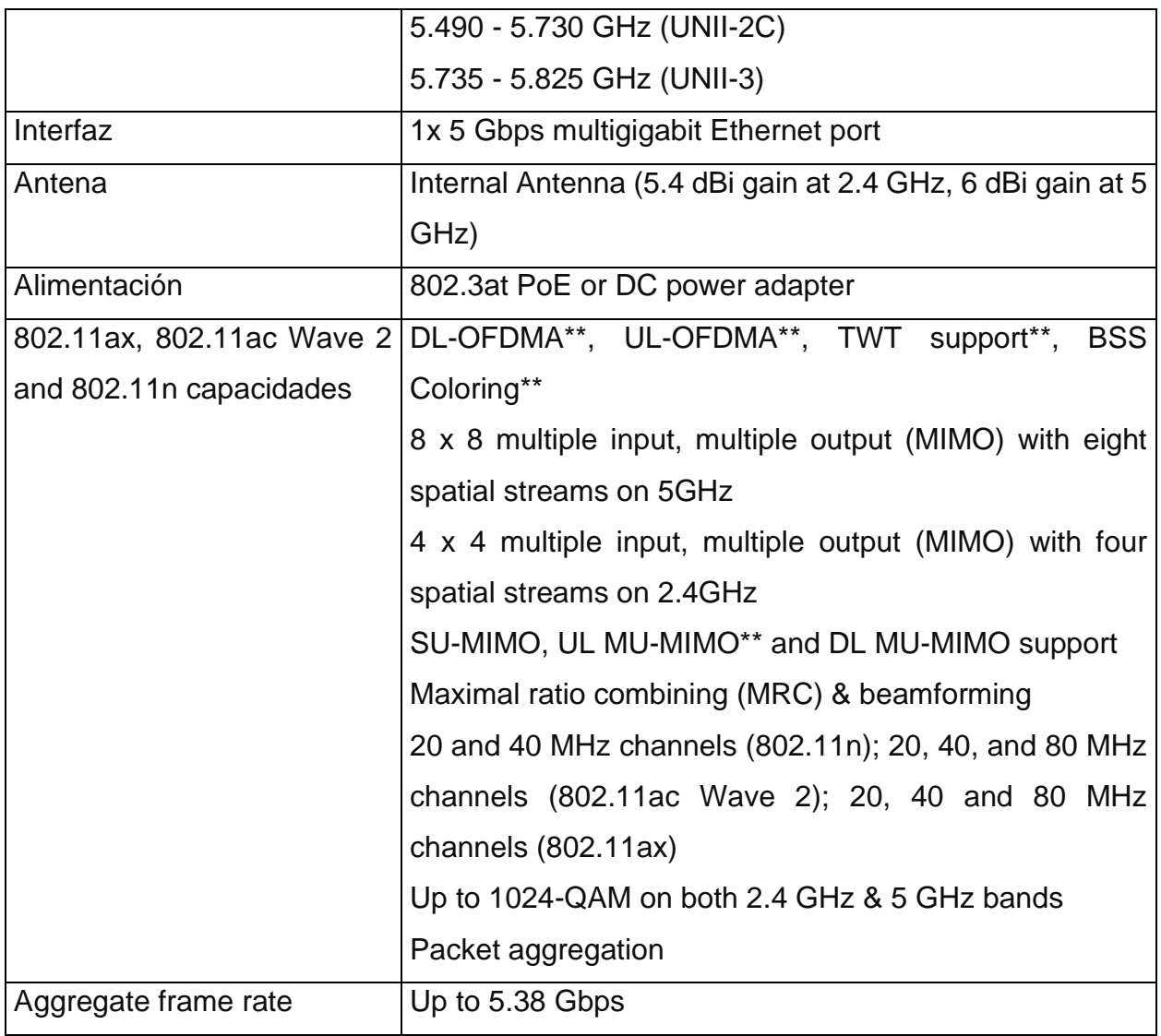

Fuente: MR36 Datasheet, (2024).

## <span id="page-28-1"></span><span id="page-28-0"></span>5.7 Funcionalidades.

Se requiere que la solución de WiFi cuente con las siguientes funcionalidades:

## ✓ **Multi User Multiple Input Multiple Output (MU-MIMO):**

MU-MIMO y OFDMA para una transmisión más eficiente a múltiples clientes. Especialmente adecuado para entornos con numerosos dispositivos móviles, MU-MIMO permite a varios clientes recibir datos simultáneamente. Esto aumenta el rendimiento total de la red y mejora la experiencia del usuario final.

#### ✓ **Dedicated third radio**

El escaneo de doble banda dedicado y la radio de seguridad evalúan continuamente el entorno, caracterizando la interferencia de RF y conteniendo amenazas inalámbricas como puntos de acceso falsos. Incluyendo la seguridad inalámbrica, el análisis avanzado de RF y el servicio de datos del cliente. Una tercera radio dedicada habilita que todas las funciones se produzcan en tiempo real, sin ningún impacto en el tráfico del cliente o el rendimiento de AP.

### ✓ **Automatic cloud-based RF optimization**

Los datos de RF recopilados por la tercera radio dedicada se transmiten continuamente a la nube de Meraki. Estos datos se utilizan para ajustar automáticamente la selección del canal, transmitir potencia y la configuración de conexión del cliente para un rendimiento óptimo incluso en las condiciones de RF más difíciles.

#### ✓ **Advanced analytics**

Profundizar en los detalles del uso de la red proporciona análisis de tráfico altamente granular. La visibilidad en el mundo físico se puede mejorar con el seguimiento del viaje a través del análisis de ubicación. Los números de visitantes, el tiempo de permanencia, las tasas de visitas repetidas y las tendencias de seguimiento se pueden monitorear fácilmente en el panel de control y se habilita un análisis más profundo con datos en bruto disponibles a través de API simples.

### ✓ **Self-configuring, self-maintaining**

Se conecta automáticamente a la nube de Meraki, descarga su configuración y se une a la red adecuada. Si se requiere un nuevo firmware, este es recuperado por el AP y actualizado automáticamente. Esto asegura que la red se mantenga actualizada con correcciones de errores, actualizaciones de seguridad y nuevas características.

#### <span id="page-29-0"></span>5.8 Estándares

### **Tabla 2. Estándares.**

<span id="page-30-1"></span>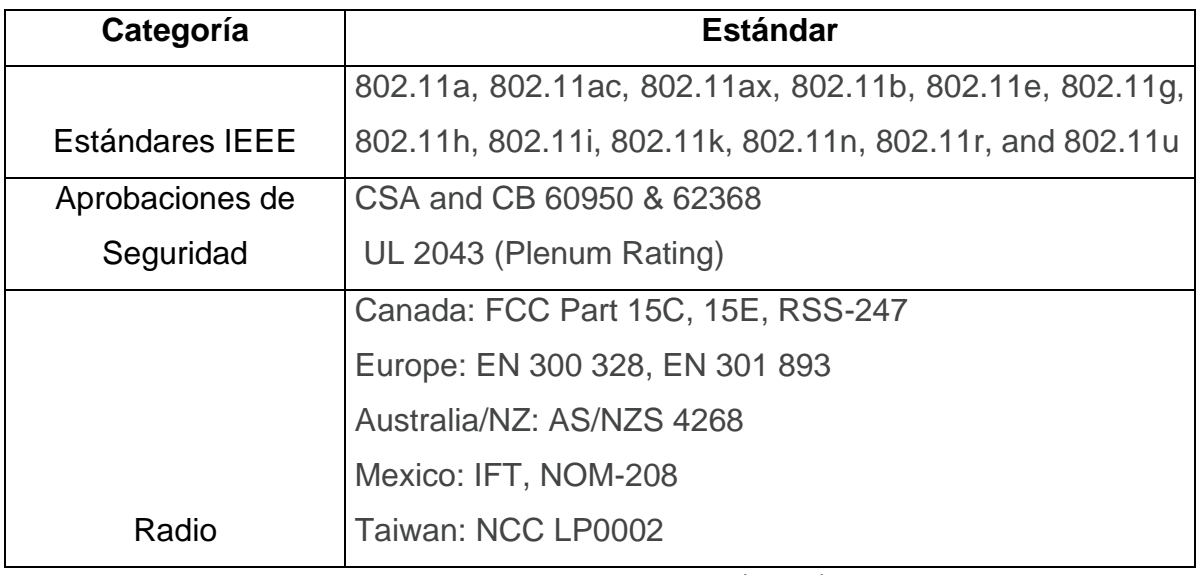

Fuente: MR56 Datasheet, (2024).

### <span id="page-30-0"></span>5.9 Requisitos de Proveedor

El proveedor debe contar con presencia en Panamá. El proyecto deberá distribuirse en 4 Fases: Planeación, Ejecución, Seguimiento, Cierre. Cada una de ellas debe tener actividades definidas y entregables para la correcta entrega del proyecto. A cargo del proyecto debe existir un personal PM y contar con experiencia en implementaciones de infraestructura inalámbrica de Cisco Meraki.

- ➢ Requerimientos de empresa
	- $\checkmark$  Gold Partner: Ser un Gold Partner de Cisco es un indicativo de excelencia y experiencia en la implementación de soluciones de Cisco, lo que puede brindar a los clientes confianza en la calidad de los servicios y productos ofrecidos por la empresa asociada.
	- $\checkmark$  Networking Specialization: Se centra en switching, enrutamiento, soluciones inalámbricas y de seguridad. También cubre soluciones gestionadas en la nube, incluidas las líneas de productos, el soporte y las oportunidades de Cisco Meraki.
- ✓ Advanced Enterprise Networks Architecture Specialization: Especialización necesaria para vender las soluciones de acceso definido por software (SD-Access) y SD-WAN de Cisco. Las cuales cuenta con las conexiones sucursal-oficina que las redes digitales de hoy requieren al usar opciones de transporte WAN menos costosas. Manteniendo el máximo rendimiento, seguridad y fiabilidad.
- ➢ Certificaciones de personal
	- ✓ Contar con al menos 1 Cisco Meraki Solutions Specialist Certificate. La certificación Cisco Meraki Solutions Specialist valida sus habilidades y conocimientos en ingeniería de soluciones Meraki, incluyendo gestión de la nube, diseño, implementación, monitoreo y solución de problemas.
	- $\checkmark$  Contar con al menos 1 CCNP Enterprise. Es una certificación de nivel avanzado ofrecida por Cisco Systems, una de las principales empresas en el campo de las redes y las tecnologías de la información. Esta certificación se centra en habilidades y conocimientos relacionados con la gestión y el diseño de redes empresariales de gran escala y complejidad.
	- ✓ Contar con al menos 1 PMP. Esta certificación demuestra la capacidad de un individuo para liderar y dirigir proyectos de manera eficiente y efectiva, aplicando las mejores prácticas de gestión de proyectos. El PMP es esencial para profesionales que desean avanzar en sus carreras en gestión de proyectos, ya que valida su conocimiento en áreas clave como planificación, ejecución, control y cierre de proyectos, lo que aumenta sus oportunidades laborales y su capacidad para entregar proyectos exitosos en diversos sectores y contextos.

### ➢ Customer Experience

El proveedor debe contar con un área de Customer Experience que cuente con las certificaciones definidas por el fabricante Cisco y que garanticen un correcto uso de la solución en todas las áreas de la organización para sacar el máximo provecho, y que a

la vez se encarga de la revisión periódica de la utilización de la plataforma, por lo que debe tener el personal certificado en los siguientes los roles:

- ✓ Al menos 1 Customer Success Manager.
- ✓ Al menos 1Customer Success Specialist.

## **CAPÍTULO III RENOVACIÓN DE LA PLATAFORMA WIFI KIO PANAMA.**

<span id="page-33-2"></span><span id="page-33-1"></span><span id="page-33-0"></span>1. Proveedor seleccionado.

<span id="page-33-3"></span>1.1 Acerca de OCP TECH.

Somos una empresa de origen estadounidense con operaciones en toda América con oficinas en Estados Unidos, Latinoamérica y Asia para atender la demanda nuestros clientes en toda la región. Estamos compuestos por un grupo de empresas que atienden las distintas necesidades del sector tecnológico basándonos en 4 pilares fundamentales: Infraestructura y Telecomunicaciones, Desarrollo de Software y Hardware a medida, Servicios Profesionales Avanzados y Digital Media.

Poseemos alianzas estratégicas con Cisco y Oracle, así como también alianzas con empresas relevantes del mundo tecnológico lo cual nos permite brindar una amplia gama de soluciones.

Nuestro grupo de especialistas lidera, gestiona y toma decisiones sobre proyectos de TI. Realizan diagnósticos, analizan y finalmente elaboran recomendaciones para definir, revisar o evaluar arquitecturas que logren la resolución de problemas de alta complejidad.

Desarrollamos aplicaciones distribuidas, cliente-servidor, en tiempo real, móviles, redes sociales y arquitecturas orientadas a los servicios. Ofrecemos una amplia gama de propuestas desde consultoría, diseño y desarrollo hasta soluciones integrales para su implementación en una variedad de escenarios. Poseemos el conocimiento y las herramientas tecnológicas necesarias para transformar la información en datos relevantes que pueden cambiar la percepción de su negocio.

Creemos que la tecnología está evolucionando más rápido que nunca, por eso nos enfocamos en entregar siempre una propuesta que esté un paso por delante. Por eso desarrollamos nuevas tecnologías todos los días.

Nos adaptamos al cambio. Por eso hacemos del futuro una herramienta para el presente.

<span id="page-34-0"></span>1.2 Nuestros Servicios.

Brindamos servicios IT mediante el desarrollo, integración y gestión de diversas soluciones tecnológicas, para crear propuestas integrales. Con el poder de la innovación, las mejores alianzas y nuestro equipo de ingeniería de primera línea, aportamos valor donde más se necesita: el negocio de nuestros clientes.

Nuestro amplio conjunto de soluciones incluye:

➢ Infraestructura y Data Center.

Con una mirada amplia frente al diseño implementación de Data Centers ofrecemos resultados que puedan correr las aplicaciones críticas de nuestros clientes.

➢ Soluciones de Conectividad.

Proveemos soluciones completas de conectividad en redes públicas de gran dimensión geográfica, corporativas en sedes central, edificios y sucursales remotas, integrando soluciones cableadas y no cableadas.

➢ Colaboración.

Facilitamos servicios unificados de comunicación colaborativa. Desde oficinas centrales hasta las áreas de trabajo más remotas, haciendo accesible la comunicación entre diversos grupos de trabajo en diversas áreas geográficas, acercando y simplificando la tecnología al usuario.

### ➢ Ciberseguridad.

Contamos con alianzas poderosas junto a Fabricantes, permitiendo brindar seguridad bajo 3 dimensiones:

- ✓ Centrado en el Usuario.
- $\checkmark$  Centrado en los Dispositivos.
- $\checkmark$  Centrado en la Información.

➢ Desarrollo de Software

Como Software factory ofrecemos desarrollos a la medida y proyectos de modernización de aplicaciones bajo dos tipos de servicio: Desarrollos a la medida y Proyectos de modernización de aplicaciones.

### ➢ Mesa de Ayuda.

Resolvemos todo tipo de problemas relacionados con el software o con el hardware de las empresas, además de incluir la reparación de piezas de ordenadores y dispositivos móviles.

➢ Soluciones en la Nube.

Ofrecemos soluciones de infraestructura para nube híbrida (On-premises y Cloud) que le permite al cliente correr sus aplicaciones independientemente del lugar donde las desee correr.

### ➢ OCP TECH 360.

Todos nuestros servicios cuentan con mirada 360 en el que acompañamos al cliente desde el asesoramiento hasta la solución implementada por expertos.

Dividimos el servicio en etapas y podemos acompañar desde el inicio del proceso o bien acoplarnos en determinadas instancias dependiendo de la particularidad del cliente:

- ✓ Asesoría
- ✓ Diseño
- ✓ Implementación
- ✓ Soporte
- $\checkmark$  Oportunidad de Mejoras

## ➢ Innovación

Proponemos soluciones de rápida implementación que contribuyan a procesos más eficientes, rentables y escalables.

Nos basamos en 3 ejes estratégicos para que nuestros procesos alcancen el mejor rendimiento:

- ✓ Tecnología
- ✓ Desarrollo
- $\checkmark$  Expansión de Mercado
- <span id="page-36-0"></span>2. Descripción de la solución

## <span id="page-36-1"></span>2.1 ¿Qué es Cisco Meraki?

Cisco Meraki es una solución completa de red administrada 100% en la nube, que incluye tecnología inalámbrica, switching, seguridad (UTM) y administración de dispositivos móviles (MDM), todos ellos administrados de manera centralizada desde el dashboard o panel de gestión en la nube.

## <span id="page-36-2"></span>2.2 Beneficios de Cisco Meraki.

- ✓ Administración integrada de varios sitios físicos a través de una sola consola web intuitiva.
- $\checkmark$  Capacidad de supervisar y controlar aplicaciones, dispositivos y usuarios en tiempo real.
- $\checkmark$  Escalabilidad desde sitios pequeños hasta implementaciones para millones de usuarios.
- ✓ Supervisión y alertas automáticas.
- $\checkmark$  Actualizaciones de firmware en línea sin interrupciones e incorporación trimestral de nuevas funciones.
- $\checkmark$  Características de alto rendimiento y soporte sin costo adicional.
- $\checkmark$  Información detallada sobre redes y control total con Traffic Shaping de Capa 7.
- ✓ Soporta entornos multi-cliente gracias a puntos de acceso que optimizan el rendimiento en función del perfil.
- ✓ Los analíticos de ubicación proporcionan estadísticas de localización en tiempo real para mejorar el compromiso y lealtad de los clientes en todos los sitios.
- <span id="page-37-0"></span>3. ¿Por qué cisco meraki?

Meraki es una de las carteras de negocios de más rápido crecimiento de Cisco y es el líder del mercado en redes administradas en la nube con más de: 250.000 clientes en todo el mundo. 1.5 millones de redes de Meraki conectadas.

- ✓ Ventajas:
	- $\checkmark$  Fácil de configurar y de usar.
	- $\checkmark$  Aprovisionamiento simplificado de múltiples componentes de la red.
	- $\checkmark$  Escalable para empresas grandes y pequeñas.
	- $\checkmark$  Confiado por miles de profesionales de IT, desde empresas a colegios, hospitales, bancos y minoristas.
	- ✓ Altamente seguro y totalmente compatible con PCI. La información de configuración pasa a través de la nube; los datos de usuario permanecen en la red local.
	- ✓ Acceda fácilmente a su red desde cualquier parte del mundo a través del **Dashboard**

✓ Prepare su red para el futuro con actualizaciones periódicas de herramientas.

- <span id="page-38-0"></span>4. Componentes de cisco meraki.
	- a. MERAKI MR.
	- ✓ Optimiza continuamente el rendimiento de la red a medida que cambia la capacidad, el tráfico y la utilización.
	- ✓ Automatiza el análisis de la causa raíz, identifique el problema e implemente correcciones rápidamente.
	- $\checkmark$  Soporte de API.
	- $\checkmark$  Meraki Health.
	- $\checkmark$  Integra NBAR (se aplican requisitos mínimos de firmware y hardware).
	- $\checkmark$  Funciones de seguridad como Air Marshal, reglas de firewall de capa 3 y capa 7.
- <span id="page-38-1"></span>5. Equipos por instalar.
- <span id="page-38-2"></span>5.1 Meraki - MR56.

AP de última generación con tecnología Wi-Fi 6. Ideal para implementaciones de rendimiento y densidad ultra alta. Radio de seguridad y Bluetooth® Low Energy incluidos.

<span id="page-38-4"></span>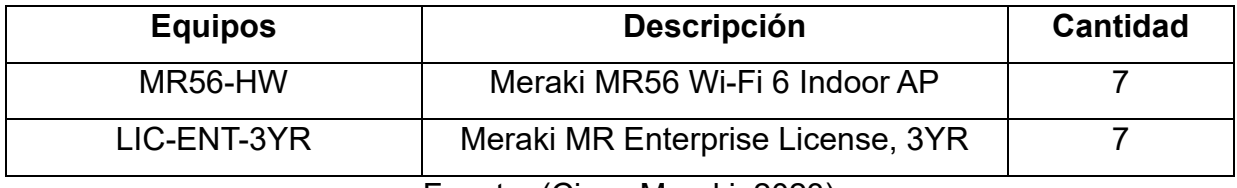

### **Tabla 3. Equipos y licencias.**

Fuente: (Cisco Meraki, 2023)

<span id="page-38-3"></span>5.2 Especificaciones.

<span id="page-39-1"></span>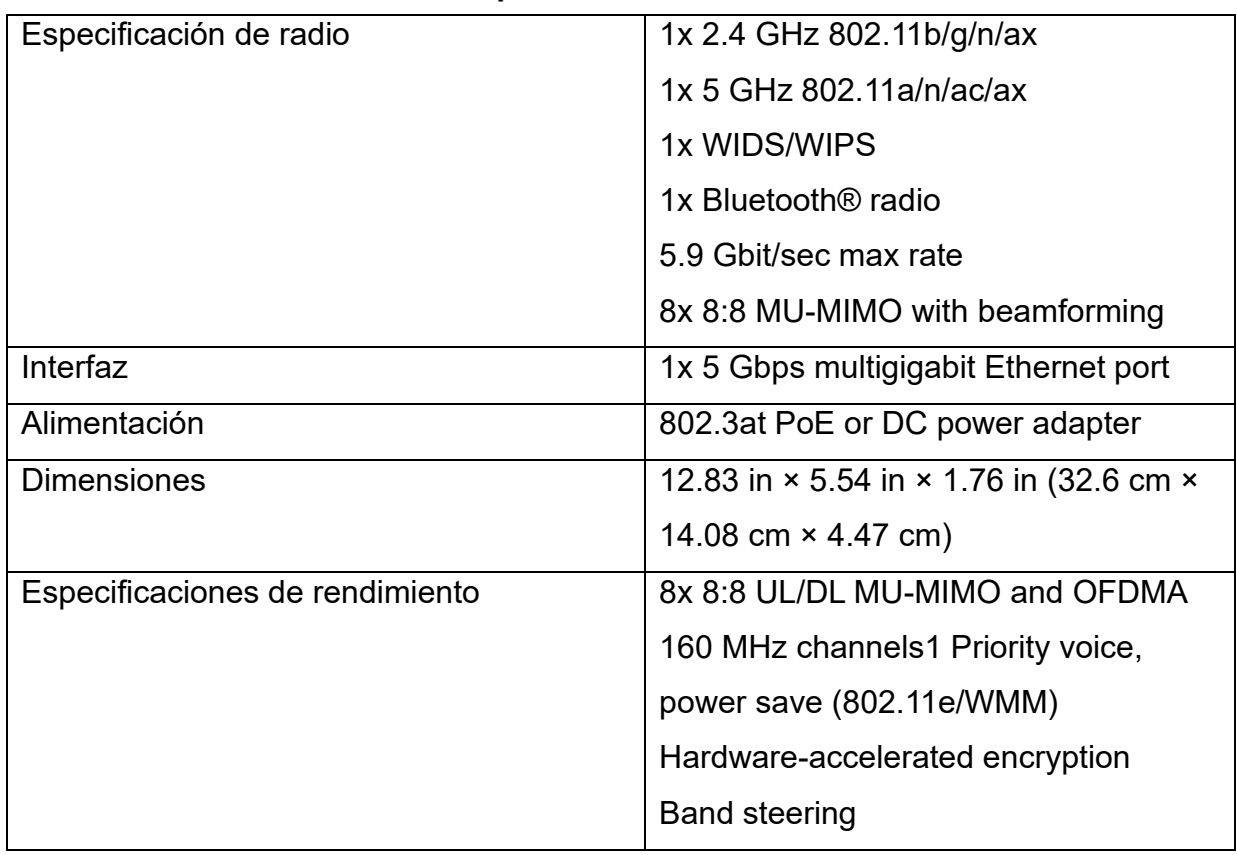

## **Tabla 4. Especificaciones de MR56-HW.**

Fuente: Fuente: MR56 Datasheet, (2024).

## **Imagen 9. Cisco Meraki - MR56**

<span id="page-39-0"></span>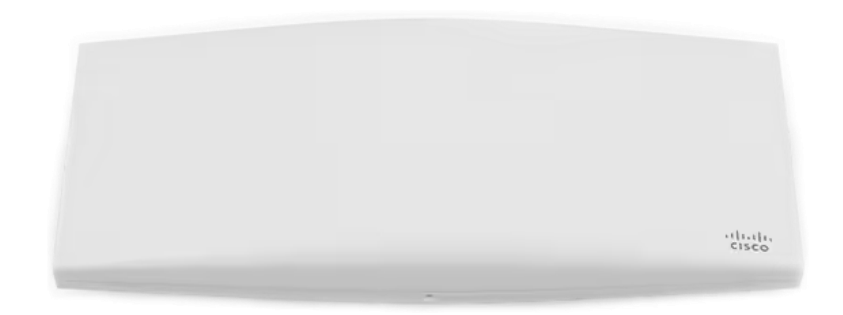

Fuente: MR56 Datasheet, (2024).

## **CAPÍTULO IV ANÁLISIS DE LA EXPERIENCIA**

- <span id="page-40-2"></span><span id="page-40-1"></span><span id="page-40-0"></span>1. Informe de labores realizadas.
- <span id="page-40-3"></span>1.1 Cargo desempeñado.

Durante mi período de práctica en la Gerencia de Operaciones, mis funciones principales estuvieron orientadas a la renovación de la infraestructura de tecnología inalámbrica de Kio Networks. Trabajé en el desarrollo e implementación de una plataforma ágil que permitiera una administración centralizada de todos los componentes de la red. Realicé análisis exhaustivos de los sistemas existentes y propuse soluciones para optimizar y mejorar la eficiencia de la infraestructura.

Además, colaboré en la planificación y ejecución de las pruebas de funcionamiento y seguridad para garantizar la correcta implementación de los cambios. Mi trabajo fue fundamental para lograr una infraestructura tecnológica más moderna y eficiente, brindando mayores capacidades y facilidades de gestión a la empresa.

<span id="page-40-4"></span>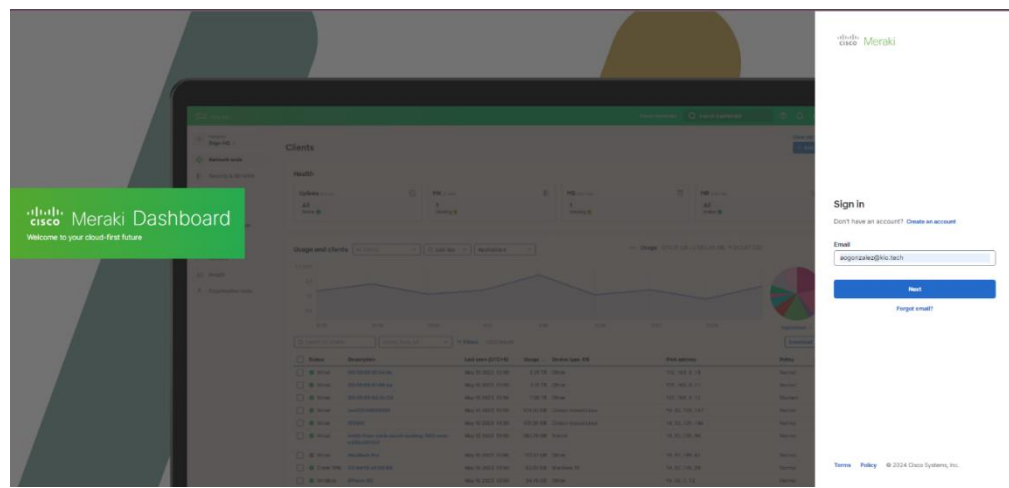

**Imagen 10. Dashboard Meraki**

Fuente: Meraki, Inc. (s/f).

<span id="page-41-0"></span>1.2 Funciones Realizadas.

Durante mi tiempo como Ingeniero de Redes en la Gerencia de Operaciones, llevé a cabo diversas tareas para garantizar el adecuado funcionamiento de la infraestructura tecnológica.

- Elaboramos un plan detallado para la renovación de la red WiFi, considerando requisitos de capacidad, cobertura y seguridad.
- Evaluamos y seleccionamos los dispositivos y tecnologías más adecuadas para la red WiFi, considerando factores como el rendimiento, la compatibilidad y la escalabilidad.
- Participé en la implementación y actualización de la renovación tecnológica, siempre con el objetivo de optimizar la red y mejorar la eficiencia de las operaciones de la empresa.
- Configure los equipos de red y llevamos a cabo el despliegue de los nuevos componentes de la red WiFi según el plan establecido.
- Realice pruebas y ajustes para garantizar un rendimiento óptimo de la red WiFi, optimizando la cobertura, la velocidad y la estabilidad de la conexión.
- Aplique medidas de seguridad robustas para proteger la red WiFi contra amenazas externas e internas, como la autenticación de usuarios, el cifrado de datos y la segmentación de red.
- <span id="page-41-1"></span>• Realicé la supervisión y monitoreo constante de la red, identificando y solucionando cualquier incidencia o problema que pudiera surgir.

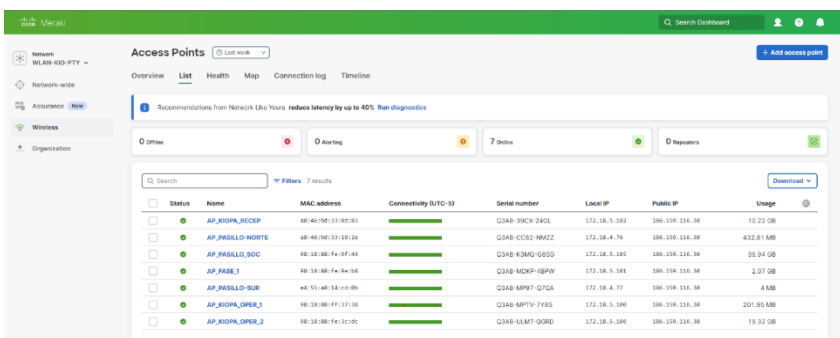

### **Imagen 11. Lista de Access Points**

Fuente: Meraki, Inc. (s/f).

- <span id="page-42-0"></span>1.3 Configuración e implementación realizadas.
- <span id="page-42-1"></span>1.3.1 A nivel de switch.
	- $\checkmark$  En cada puerto se configuraron VLAN para segmentar la red en dominios de broadcast virtuales, para mejorar la seguridad y el rendimiento de la red.
	- $\checkmark$  Cada puerto donde se conectaron los puntos de acceso (AP) se le estableció la siguiente configuración:
		- description: Este comando se utiliza para asignar una descripción a una interfaz de switch. Proporciona información sobre la función o la ubicación de la interfaz dentro de la red, lo que facilita la administración y el diagnóstico de problemas.
		- switchport trunk allowed vlan: Define la lista de VLAN permitidas en un enlace troncal (trunk). Solo las VLAN especificadas en esta lista se pueden transmitir a través del enlace troncal, lo que controla el tráfico VLAN que puede pasar por la interfaz trunk.
		- switchport trunk native vlan: Establece la VLAN nativa para un enlace troncal. La VLAN nativa es la VLAN a la que pertenecen los paquetes untagged en un enlace troncal. Es importante configurarla correctamente para evitar problemas de conectividad y seguridad.
		- switchport mode trunk: Este comando configura una interfaz como un enlace troncal (trunk), lo que permite que la interfaz transporte tráfico de múltiples VLAN. Es esencial para conectar switches y permitir la comunicación entre VLAN en una red.
- switchport nonegotiate: Se utiliza para deshabilitar la negociación de troncos DTP (Dynamic Trunking Protocol) en una interfaz. Esto significa que la interfaz no intentará establecer un enlace troncal dinámico con el dispositivo conectado, lo que evita posibles problemas de seguridad y configuración no deseada.
- spanning-tree portfast edge: Habilita el modo PortFast en una interfaz de switch. PortFast acelera el tiempo de convergencia del árbol de expansión (STP) en interfaces que están conectadas a dispositivos finales, como estaciones de trabajo o servidores, permitiendo que la interfaz pase rápidamente al estado de reenvío sin esperar el proceso normal de convergencia del STP.

<span id="page-43-1"></span>**Imagen 12. Configuración actual de los puertos de Switch**

| interface GigabitEthernet2/40 |  |
|-------------------------------|--|
| description AP KIO OP 1       |  |
| switchport trunk allowed vlan |  |
| switchport trunk native vlan  |  |
| switchport mode trunk         |  |
| switchport nonegotiate        |  |
| spanning-tree portfast edge   |  |
| end                           |  |
|                               |  |

Fuente: Configurar VLAN Trunk Protocol (VTP), (2024).

 $\checkmark$  Se utilizaron las mismas VLAN y segmento de internet previamente establecidas con los puntos de acceso (AP) anteriores para facilitar la comunicación.

<span id="page-43-0"></span>1.3.2 A nivel de AP Meraki

Para configurar el dispositivo MR56 de Cisco:

- b. Registramos las cuentas de correo de kio.tech en el portal de Meraki.
- c. Agregamos los MR56 a la red en el dashboard de Meraki utilizando el número de serie.
- d. Configuramos IP estáticas a cada access point (AP).
- e. Configuramos la red inalámbrica con un nombre de red (SSID) y una contraseña segura.
- f. Implementamos la configuración de seguridad WPA2 para proteger la red inalámbrica contra accesos no autorizados.
- g. Realizamos configuraciones avanzadas, como tagger VLANs y la creación de redes de invitados.
- h. Habilitamos el registro y el monitoreo para realizar un seguimiento del rendimiento de la red inalámbrica.
- i. Actualizamos el firmware del MR56 a la última versión disponible para obtener las últimas funciones y correcciones de errores.

<span id="page-44-0"></span>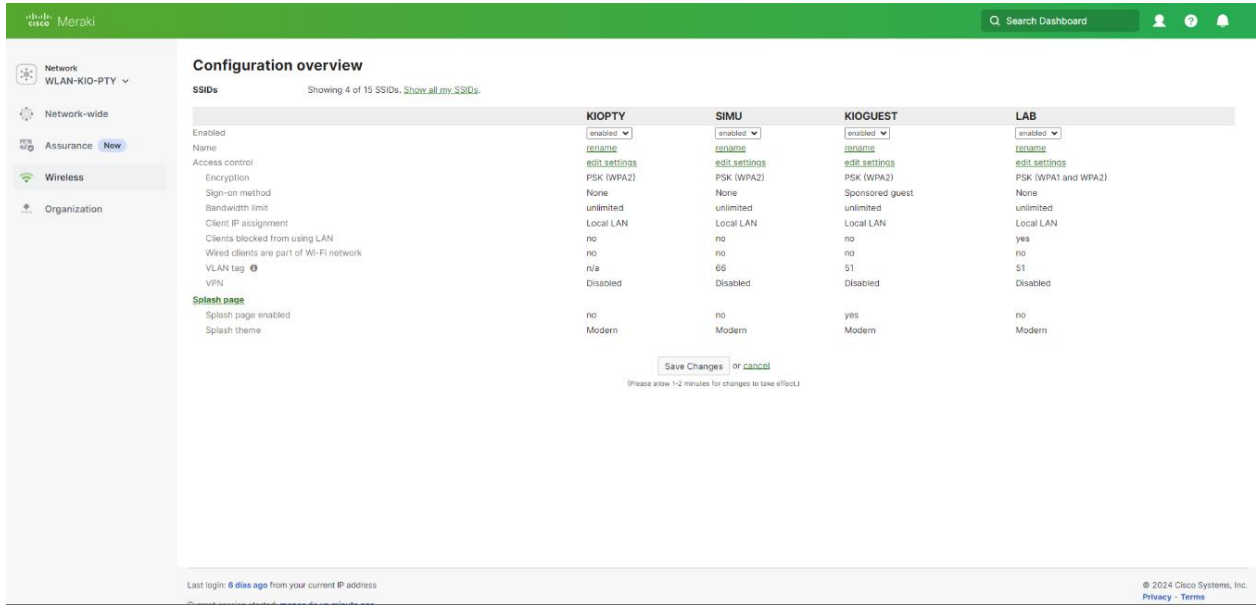

### **Imagen 13. Descripción general de la configuración**

Fuente: Meraki, Inc. (s/f).

<span id="page-45-0"></span>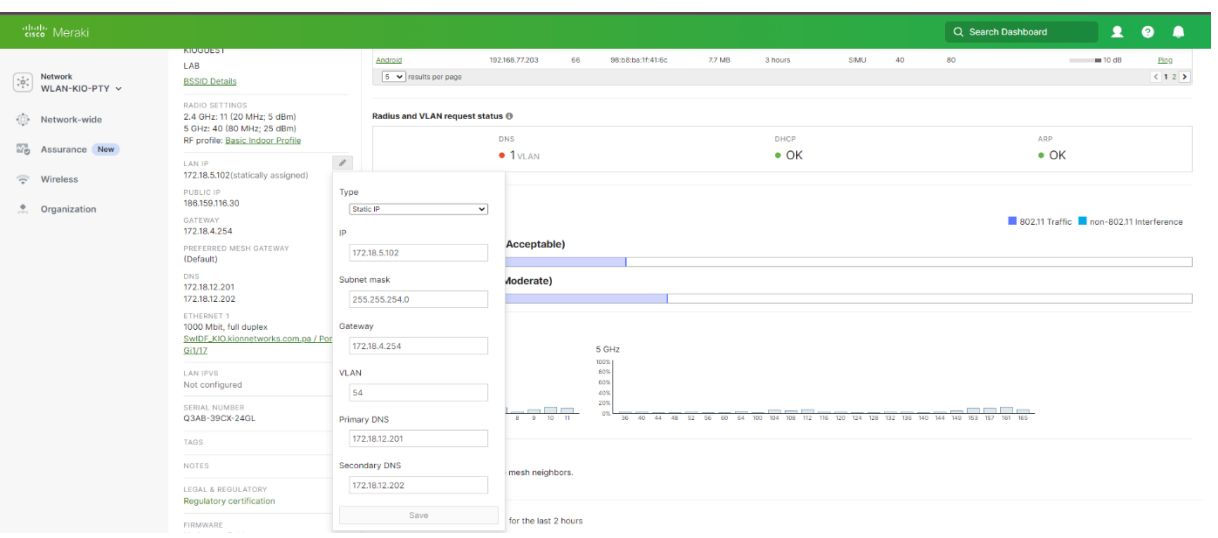

## **Imagen 14. Asignación de IP estática**

Fuente: Meraki, Inc. (s/f).

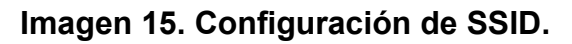

<span id="page-45-1"></span>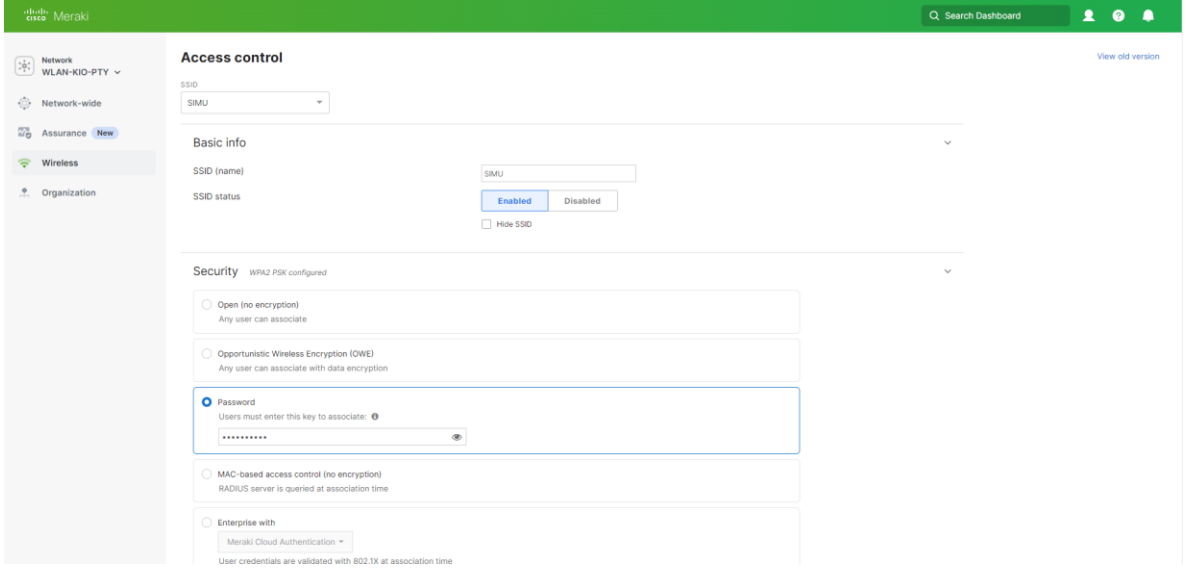

Fuente: Meraki, Inc. (s/f).

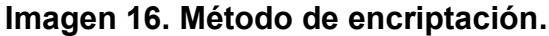

<span id="page-46-0"></span>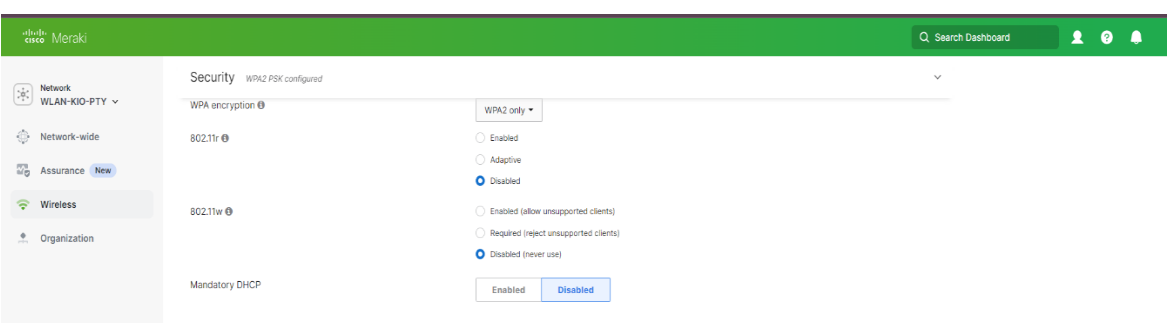

Fuente: Meraki, Inc. (s/f).

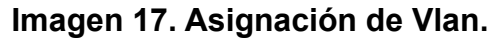

<span id="page-46-1"></span>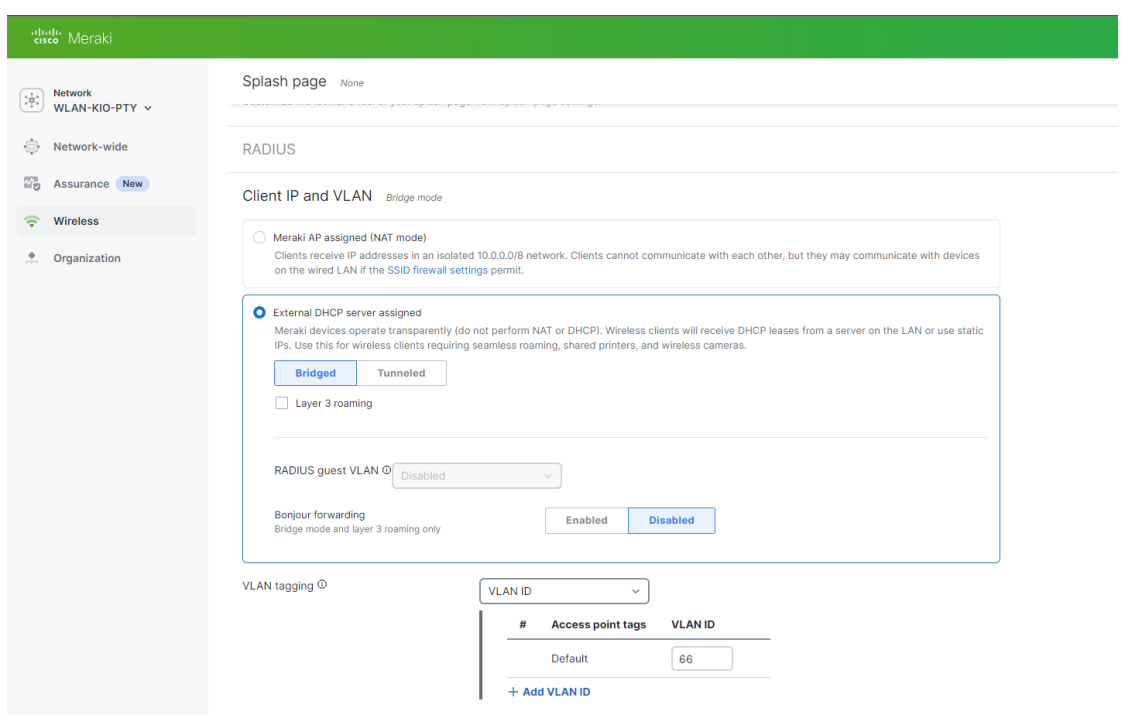

Fuente: Fuente: Meraki, Inc. (s/f).

<span id="page-47-0"></span>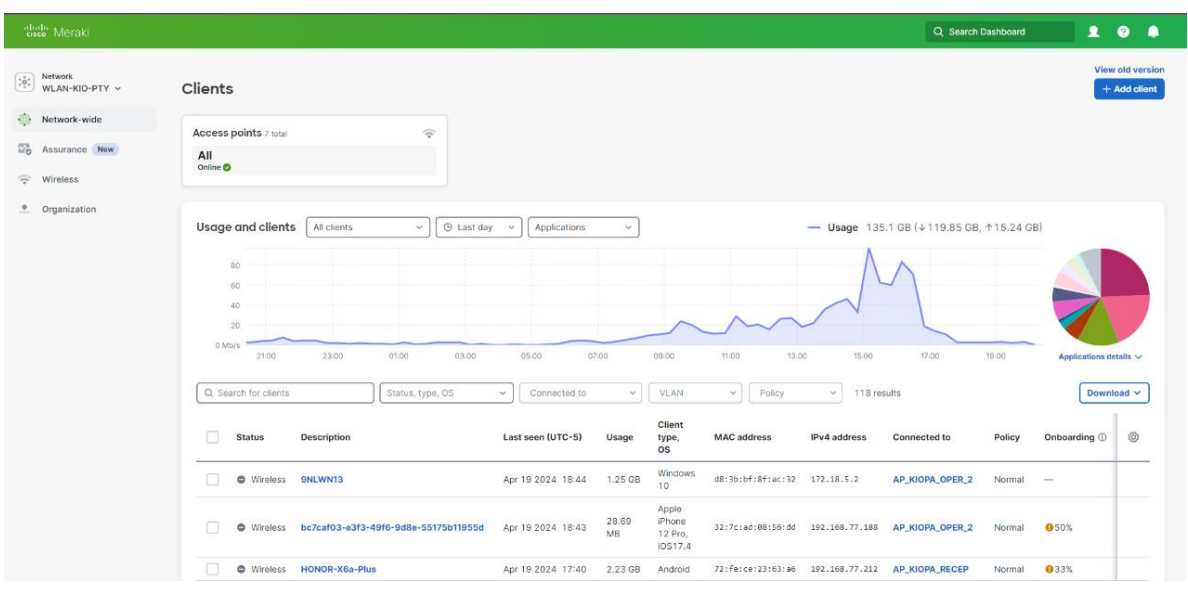

**Imagen 18. Monitoreo de Clientes**

Fuente: Meraki, Inc. (s/f).

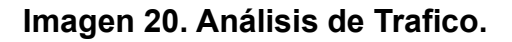

<span id="page-47-1"></span>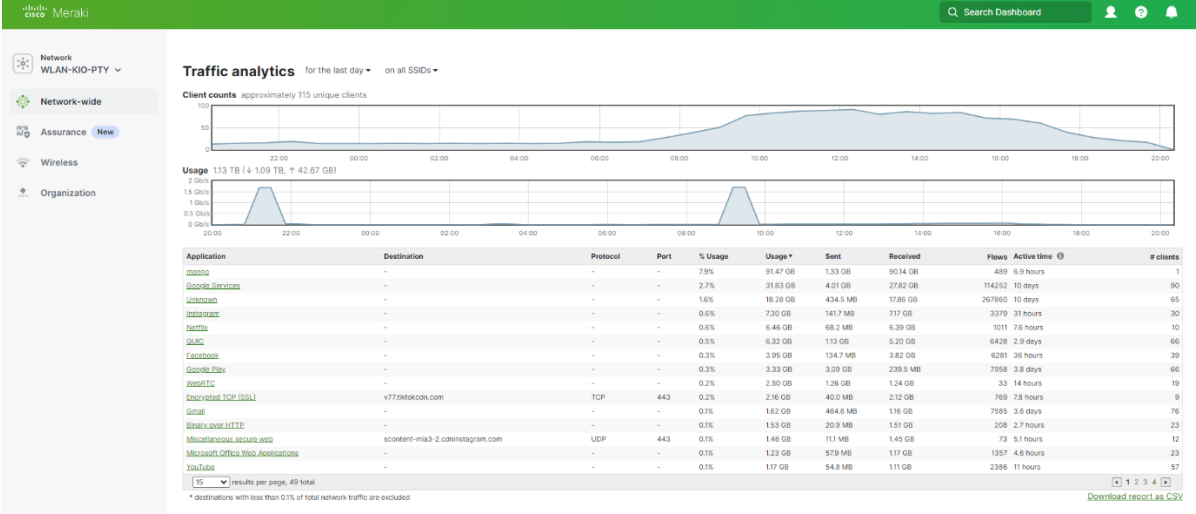

Fuente: Meraki, Inc. (s/f).

<span id="page-48-0"></span>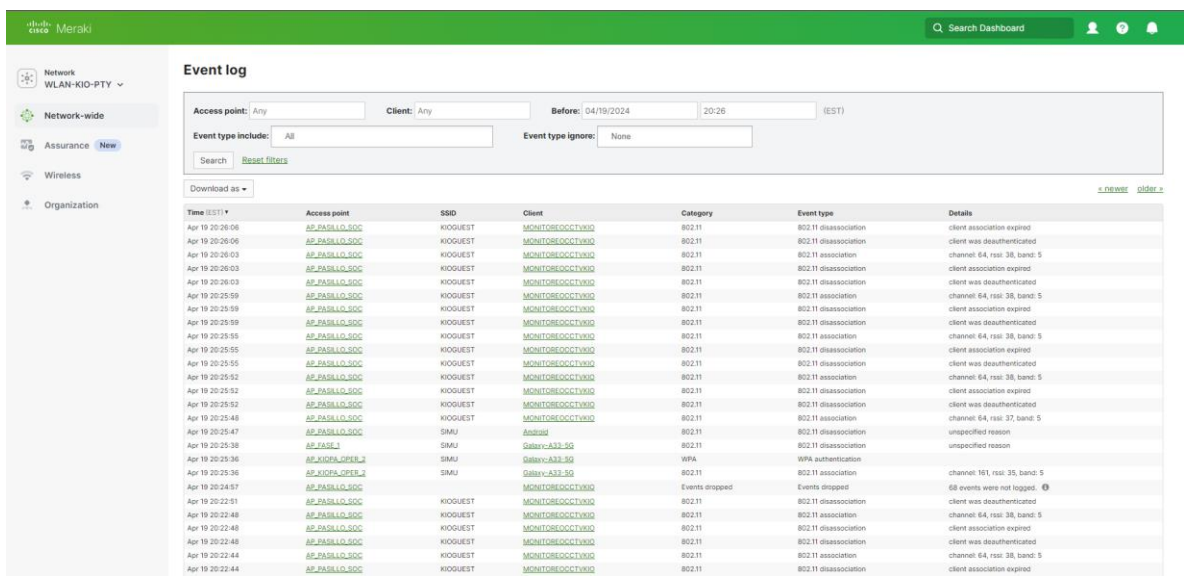

**Imagen 21. Registro de eventos.**

Fuente: Meraki, Inc. (s/f).

**Imagen 22. Configuración de alertas.**

<span id="page-48-1"></span>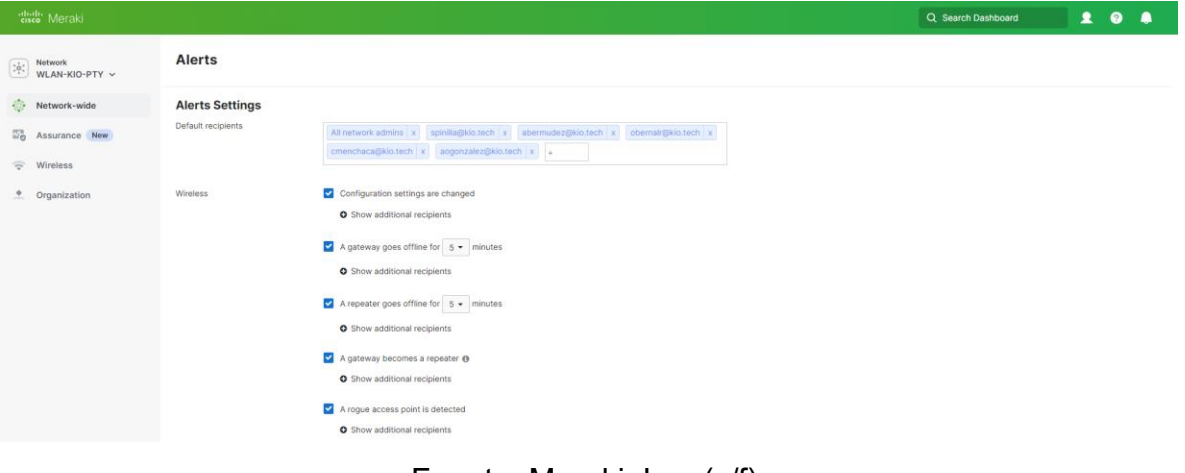

Fuente: Meraki, Inc. (s/f).

<span id="page-49-0"></span>**Imagen 23. AP fase 1**

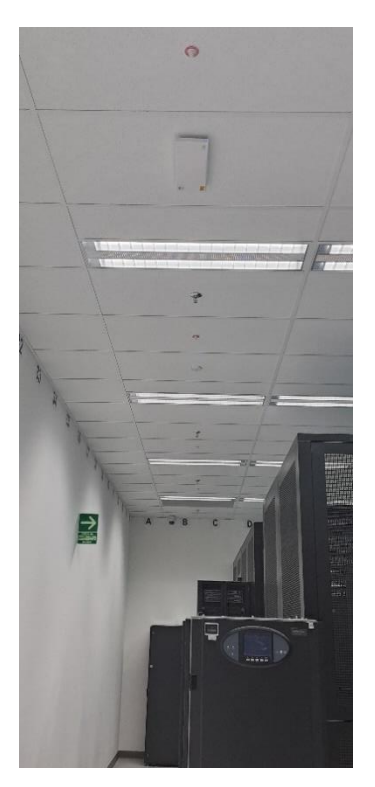

Fuente: KIO. (s/f-b).

# <span id="page-49-1"></span>**Imagen 24. Ap pasillo SOC.**

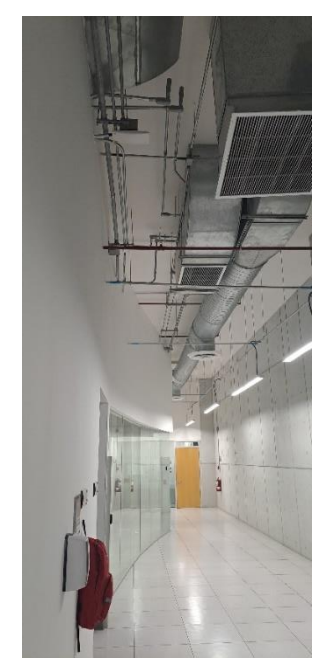

Fuente: KIO. (s/f-b).

**Imagen 25. AP KioPa oper 1.**

<span id="page-50-0"></span>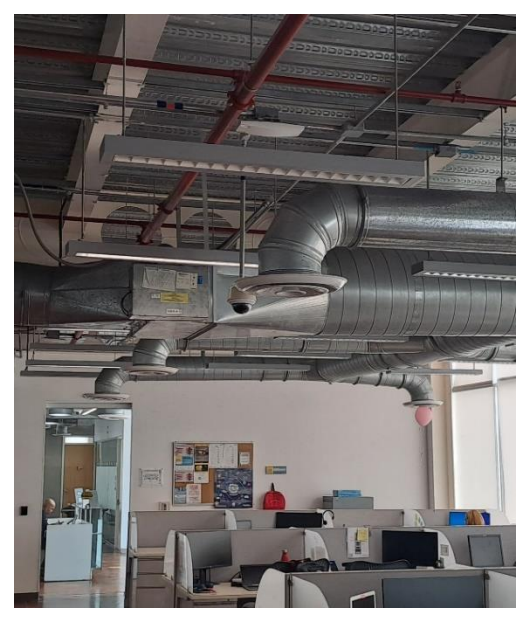

Fuente: KIO. (s/f-b).

## <span id="page-50-1"></span>**Imagen 26. AP KioPa oper 2.**

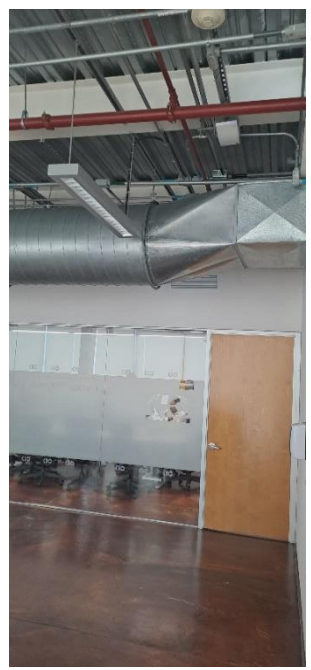

Fuente: KIO. (s/f-b).

## <span id="page-51-0"></span>**Imagen 27. AP recepción.**

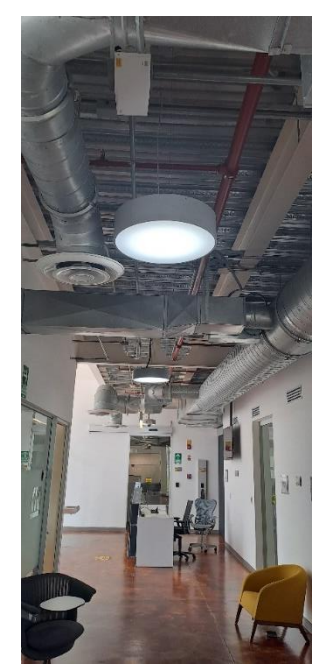

Fuente: KIO. (s/f-b).

<span id="page-51-1"></span>**Imagen 28. AP pasillo norte.**

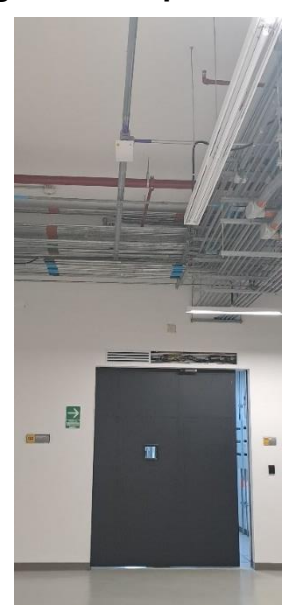

Fuente: KIO. (s/f-b).

<span id="page-52-2"></span>**Imagen 29. AP pasillo sur**.

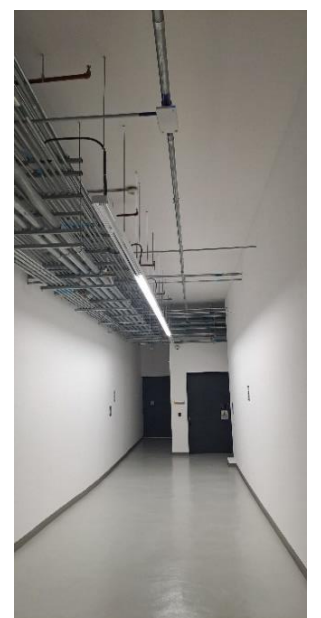

Fuente: KIO. (s/f-b).

- <span id="page-52-0"></span>2. Análisis de la experiencia.
- <span id="page-52-1"></span>2.1 Aporte de la experiencia a la formación profesional.

La práctica profesional para cualquier estudiante universitario representa un importante desafío previo a ingresar al mundo laboral. En este periodo, es cuando los estudiantes pueden evaluar sus habilidades personales y profesionales adquiridas durante su carrera universitaria, aplicando la teoría aprendida en la práctica real.

Mi experiencia de práctica en KIO NETWORKS fue enriquecedora y diversa, proporcionando una combinación integral de aprendizaje académico y laboral. Esta experiencia fue dinámica y altamente profesional, lo que impulsó mi crecimiento tanto personal como profesional. Sin duda, esta experiencia ha redefinido mis metas profesionales y ha clarificado mi trayectoria laboral deseada.

Durante el tiempo de mi práctica, pude confirmar mi capacidad para adaptarme al entorno laboral, sintiéndome seguro y confiado en mis habilidades. La experiencia adquirida en

KIO NETWORKS será invaluable en mi carrera profesional, ya que me proporcionó una base sólida y una mayor confianza en mis capacidades laborales.

La práctica profesional en KIO NETWORKS no solo ha fortalecido mis habilidades, sino que también ha consolidado mi confianza y seguridad en el ámbito laboral, preparándome de manera efectiva para enfrentar los desafíos futuros como profesional.

<span id="page-53-0"></span>2.2 Relación de la Práctica Profesional con la Carrera Estudiada.

La práctica profesional en la renovación de la red WiFi se alinea estrechamente con la Licenciatura en Ingeniería con Énfasis en Sistemas Inalámbricos, ya que proporciona una oportunidad invaluable para aplicar los conocimientos teóricos adquiridos durante la carrera en un entorno laboral real.

En primer lugar, la práctica profesional permite a los estudiantes de ingeniería inalámbrica familiarizarse con las tecnologías y estándares más recientes en redes WiFi. Esto incluye el diseño, implementación y mantenimiento de infraestructuras de redes inalámbricas, así como la resolución de problemas y la optimización de su rendimiento.

Además, la experiencia práctica ofrece una visión detallada de los desafíos del mundo real en la gestión de redes inalámbricas, como la seguridad de la red, el manejo del ancho de banda y la interoperabilidad de dispositivos. Los estudiantes tienen la oportunidad de aplicar metodologías de resolución de problemas específicas de la ingeniería inalámbrica para abordar estos desafíos de manera efectiva.

Asimismo, la práctica profesional fomenta el desarrollo de habilidades blandas fundamentales para los ingenieros de sistemas inalámbricos, como la comunicación efectiva, el trabajo en equipo y la capacidad para gestionar proyectos complejos. Estas habilidades son esenciales para el éxito en el campo laboral y se fortalecen significativamente a través de la experiencia práctica.

#### <span id="page-54-0"></span>2.3 Otras consideraciones relevantes.

La Gerencia de Operaciones es sin duda una de las gerencias más importantes de toda la organización, debido a que en ella recae la responsabilidad de asegurar la eficiencia y eficacia de los procesos servicios. Además, la Gerencia de Operaciones desempeña un papel crucial en la mejora continua, identificando oportunidades para la innovación y la optimización de los procesos existentes. Asimismo, se encarga de asegurar la satisfacción del cliente al proporcionar servicios de alta calidad. En un entorno empresarial dinámico y competitivo, la Gerencia de Operaciones es fundamental para el éxito y la competitividad de la empresa. Su capacidad para adaptarse y evolucionar en un mercado en constante cambio la convierte en un pilar clave para el crecimiento y la sostenibilidad a largo plazo de la organización.

## **CONCLUSIÓN.**

<span id="page-55-0"></span>La renovación de la infraestructura de tecnología inalámbrica de Kio Networks representa un paso significativo hacia la modernización y optimización de sus operaciones. Al migrar a una plataforma ágil que permite una administración centralizada de todos los componentes de la red inalámbrica, Kio Networks se posiciona para enfrentar los desafíos del futuro con mayor eficiencia y flexibilidad.

Esta actualización no solo mejora la capacidad de la red para adaptarse a las demandas cambiantes del mercado, sino que también simplifica la gestión y el monitoreo de la infraestructura inalámbrica en su conjunto. La centralización de la administración reduce la complejidad operativa y facilita la implementación de cambios y actualizaciones de manera rápida y efectiva.

Además, al adoptar una plataforma ágil, Kio Networks está en una mejor posición para aprovechar las oportunidades emergentes en el panorama tecnológico, como la implementación de tecnologías emergentes como el Internet de las cosas (IoT) y la computación en la nube. Esto fortalece su competitividad y su capacidad para brindar servicios de alta calidad a sus clientes.

La renovación de la infraestructura de tecnología inalámbrica de Kio Networks a una plataforma ágil marca un hito significativo en su evolución tecnológica, preparándola para un futuro digitalmente transformado y ofreciendo beneficios tangibles tanto en términos de eficiencia operativa como en capacidad de respuesta a las necesidades del mercado.

#### **RECOMENDACIONES.**

<span id="page-56-0"></span>Luego de realizada la práctica profesional en la gerencia de operaciones de KIO NETWORKS, pude observar y determinar que Kio Networks debe seguir revisando y actualizando su plan estratégico de tecnología de manera regular para asegurarse de que su infraestructura inalámbrica siga siendo relevante y efectiva en un entorno tecnológico en constante evolución.

Es crucial invertir en la formación y capacitación del personal para garantizar que estén preparados para manejar y aprovechar al máximo la nueva plataforma ágil. Esto incluye formación en tecnologías emergentes como el IoT.

Dado que la infraestructura inalámbrica es susceptible a amenazas de seguridad, Kio Networks debe implementar medidas de seguridad avanzadas para proteger sus sistemas y datos contra posibles ataques cibernéticos.

Establecer un proceso de monitoreo continuo para supervisar el rendimiento de la red y realizar ajustes según sea necesario. Esto garantizará que la infraestructura se mantenga optimizada y pueda adaptarse rápidamente a los cambios en las necesidades del negocio y en el panorama tecnológico.

Realizar evaluaciones periódicas de la plataforma ágil para identificar áreas de mejora y oportunidades de optimización. Esto permitirá a Kio Networks mantener su infraestructura tecnológica alineada con las mejores prácticas del sector y las necesidades del mercado.

Implementar estas recomendaciones ayudará a Kio Networks a maximizar los beneficios de la renovación de su infraestructura de tecnología inalámbrica y a mantener su posición competitiva en el mercado tecnológico.

#### **REFERENCIAS.**

- <span id="page-57-0"></span>Cisco Aironet 3800 Series Access Points data sheet. (2022, abril 8). Cisco. https://www.cisco.com/c/en/us/products/collateral/wireless/aironet-3800-seriesaccess-points/datasheet-c78-741682.html
- Cisco virtual wireless controller data sheet. (2024, enero 29). Cisco. https://www.cisco.com/c/en/us/products/collateral/wireless/virtual-wirelesscontroller/data\_sheet\_c78-714543.html
- Configurar VLAN Trunk Protocol (VTP). (2024, febrero 27). Cisco. https://www.cisco.com/c/es\_mx/support/docs/lan-switching/vtp/98154-confvlan.html
- KIO. (s/f-a). KIO Servicios de Data Centers y IT Services. Kio.tech. Recuperado el 7 de mayo de 2024, de https://www.kio.tech/es-mx/
- KIO. (s/f-b). KIO : DC Panama ES. Kio.tech. Recuperado el 7 de mayo de 2024, de https://www.kio.tech/es-mx/centro-de-datos/panama
- Login SAP SuccessFactors. (s/f). Successfactors.com. Recuperado el 7 de mayo de 2024, de https://performancemanager8.successfactors.com/sf/orgchart?bplte\_company=C 0016336671P&\_s.crb=%252bxbCEJnhdeMG7rEF4%252fZ%252b1nFAuZczuTT YUGl3%252b63o8Pk%253d
- Meraki, Inc. (s/f). Dashboard Login. Meraki.com. Recuperado el 7 de mayo de 2024, de https://n515.meraki.com/WLAN-KIO-PTY/n/Wjc7Fclwb/manage/access\_points
- MR56. (s/f). Cisco Meraki. Recuperado el 7 de mayo de 2024, de https://meraki.cisco.com/product/wi-fi/indoor-access-points/mr56/
- MR56 datasheet. (2020, octubre 5). Cisco Meraki Documentation. https://documentation.meraki.com/MR/MR\_Overview\_and\_Specifications/MR56\_ **Datasheet**
- (S/f). Cisco.com. Recuperado el 11 de abril de 2024, de https://meraki.cisco.com/productcollateral/meraki-wireless-cloud-family-datasheet-managed-wireless-accesspoints/?file

<span id="page-58-0"></span>**ANEXOS.**

#### **GLOSARIO.**

#### <span id="page-59-0"></span>**Kio Networks.**

Es una empresa que ofrece servicios de infraestructura de tecnologías de información de misión crítica, operando 40 centros de datos de última generación. Fundada en 2002, KIO Networks desarrolla servicios de TI e infraestructura tecnológica para responder ágilmente a los desafíos del futuro.

#### **Cisco Meraki.**

Es una empresa de TI gestionada en la nube con sede en San Francisco, California. Sus productos incluyen tecnología inalámbrica, conmutación, seguridad, gestión de movilidad empresarial (EMM) y cámaras de seguridad, todo ello gestionado de forma centralizada desde la web. Meraki fue adquirida por Cisco Systems en diciembre de 2012.

#### **Cisco.**

Es una empresa global con sede en San José,1 California, Estados Unidos, principalmente dedicada a la fabricación, venta, mantenimiento y consultoría de equipos de telecomunicaciones. La palabra Cisco proviene del nombre de la ciudad de San Francisco, lugar donde se fundó la empresa. El logotipo de esta es el Puente Colgante Golden Gate. Es considerada una de las grandes empresas del sector tecnológico y un importante miembro del mercado del NASDAQ o mercado accionario de tecnología.

#### **Wifi.**

Es una tecnología de red inalámbrica que permite a dispositivos como computadoras portátiles, de escritorio y móviles conectarse a internet sin necesidad de cables. Funciona a través de puntos de acceso inalámbricos (AP) que transmiten la señal a los dispositivos dentro de su alcance. Esta tecnología está basada en estándares IEEE y es ampliamente utilizada en hogares, empresas y espacios públicos. Wi-Fi ofrece flexibilidad y conveniencia al permitir

la movilidad de los dispositivos mientras están conectados a la red. Además, existen diferentes tipos de conexiones Wi-Fi, y la seguridad es una consideración importante al utilizar esta tecnología.

#### **Punto de acceso.**

Un punto de acceso (AP) es un término utilizado para un dispositivo de red que une redes por cable e inalámbricas. A los puntos de acceso del consumidor a menudo se les llama "enrutadores inalámbricos" porque suelen servir, simultáneamente, como enrutadores y firewalls de Internet.

#### **WPA3.**

Es su último estándar de seguridad. La tecnología WPA cifra los datos del usuario para proteger las redes inalámbricas frente a amenazas externas. WPA3 Personal es un protocolo de autentificación de seguridad WiFi, que está disponible como una configuración en la interfaz de usuario (IU) del navegador local.

#### **Data Center.**

Es un espacio donde se concentra la infraestructura (elementos de red, almacenamiento y sistemas de computación) necesaria para procesar, organizar, asegurar y conservar la información de una organización. Además, los data centers están concebidos para garantizar la disponibilidad de los sistemas y servicios alojados ante cualquier imprevisto, ya sea un desastre natural o un fallo humano.

#### **Ciberseguridad.**

Entender qué es la ciberseguridad significa comprender la importancia de los datos y la necesidad de protegerlos. De hecho, es el conjunto de herramientas, procedimientos y tecnologías destinadas a proteger los sistemas y redes de TI de amenazas externas. Estas incluyen ataques directos, robo de datos, malware y otras formas de ciberdelito.

#### **\_\_ de 2024.**